## **BGGN 213**

## **Foundations of Bioinformatics Lecture 3**

**Barry Grant UCSan Diego** 

<http://thegrantlab.org/bggn213>

### **Recap From Last Time:**

- Sequence alignment is a fundamental operation underlying much of bioinformatics.
- Introduced dot matrices, dynamic programing and the BLAST heuristic approaches.
	- ➡ *Key point*: Even when optimal solutions can be obtained they are not necessarily unique or reflective of the biologically correct alignment.
- Introduced classic global and local alignment algorithms (Needleman–Wunsch and Smith–Waterman) and their major application areas.
- Heuristic approaches are necessary for large database searches and many genomic applications.

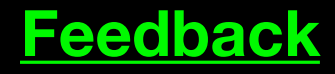

# Todays Menu

- Sequence motifs and patterns: Simple approaches for finding functional cues from conservation patterns
- Sequence profiles and position specific scoring matrices (PSSMs): Building and searching with profiles, Their advantages and limitations
- PSI-BLAST algorithm: Application of iterative PSSM searching to improve BLAST sensitivity
- Hidden Markov models (HMMs): More versatile probabilistic model for detection of remote similarities

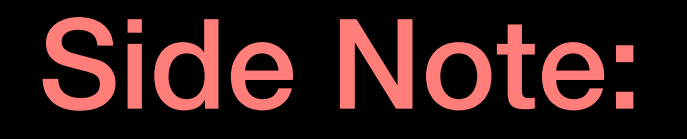

**Q.** Where do our alignment match and mis-match scores typically come from?

### **By default BLASTp match scores come from the BLOSUM62 matrix**

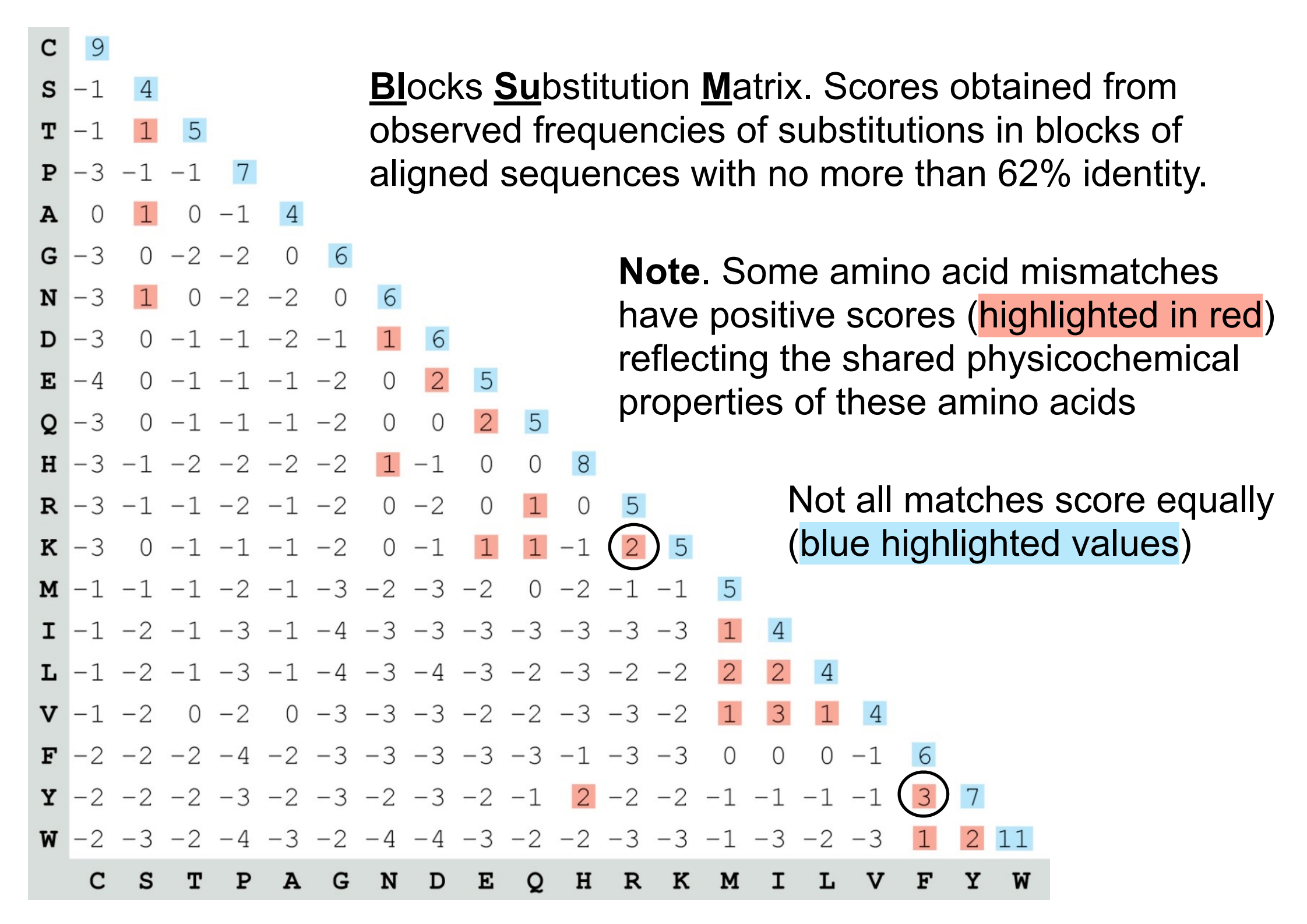

## Protein scoring matrices reflect the properties of amino acids

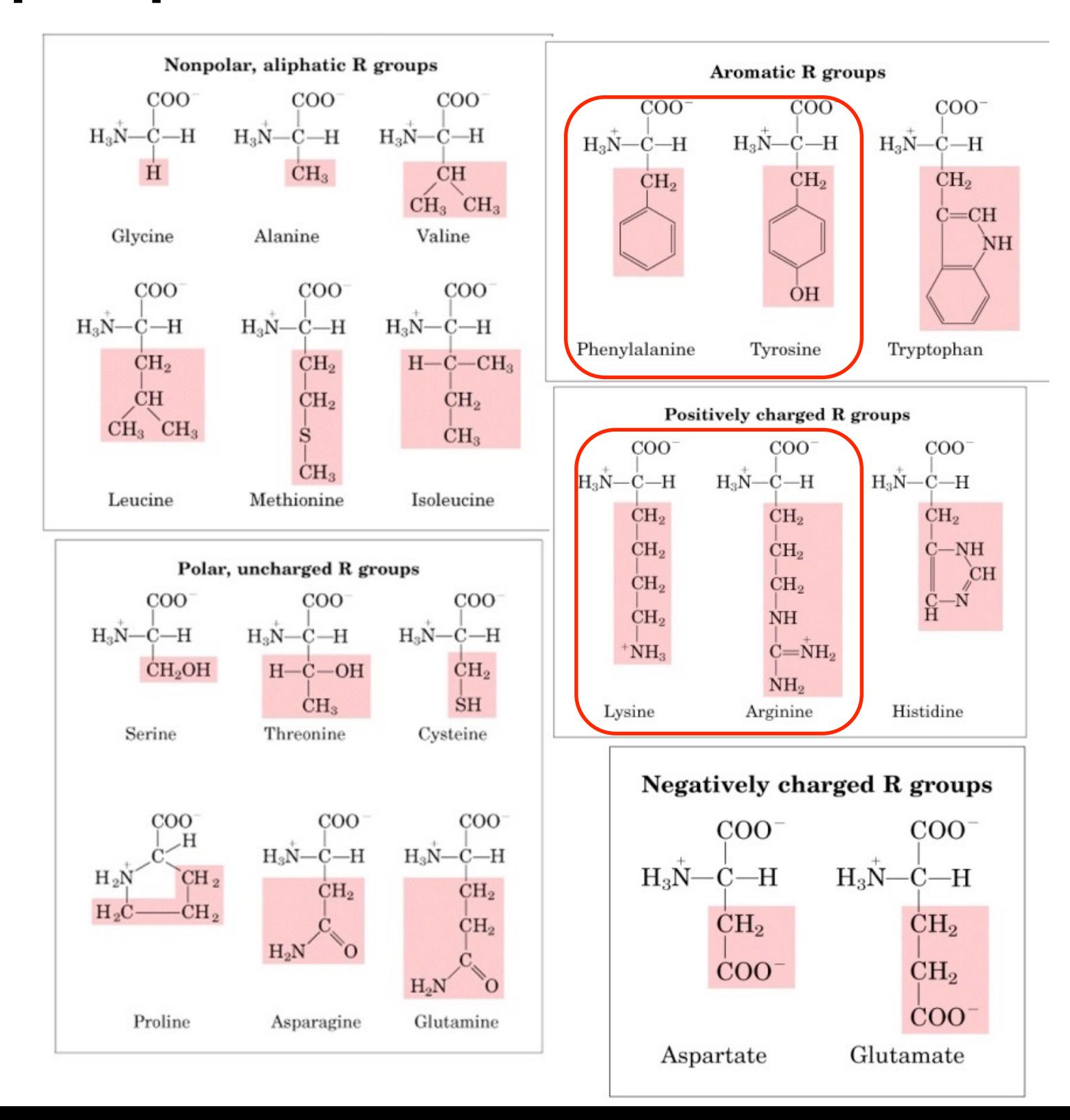

## Protein scoring matrices reflect the properties of amino acids

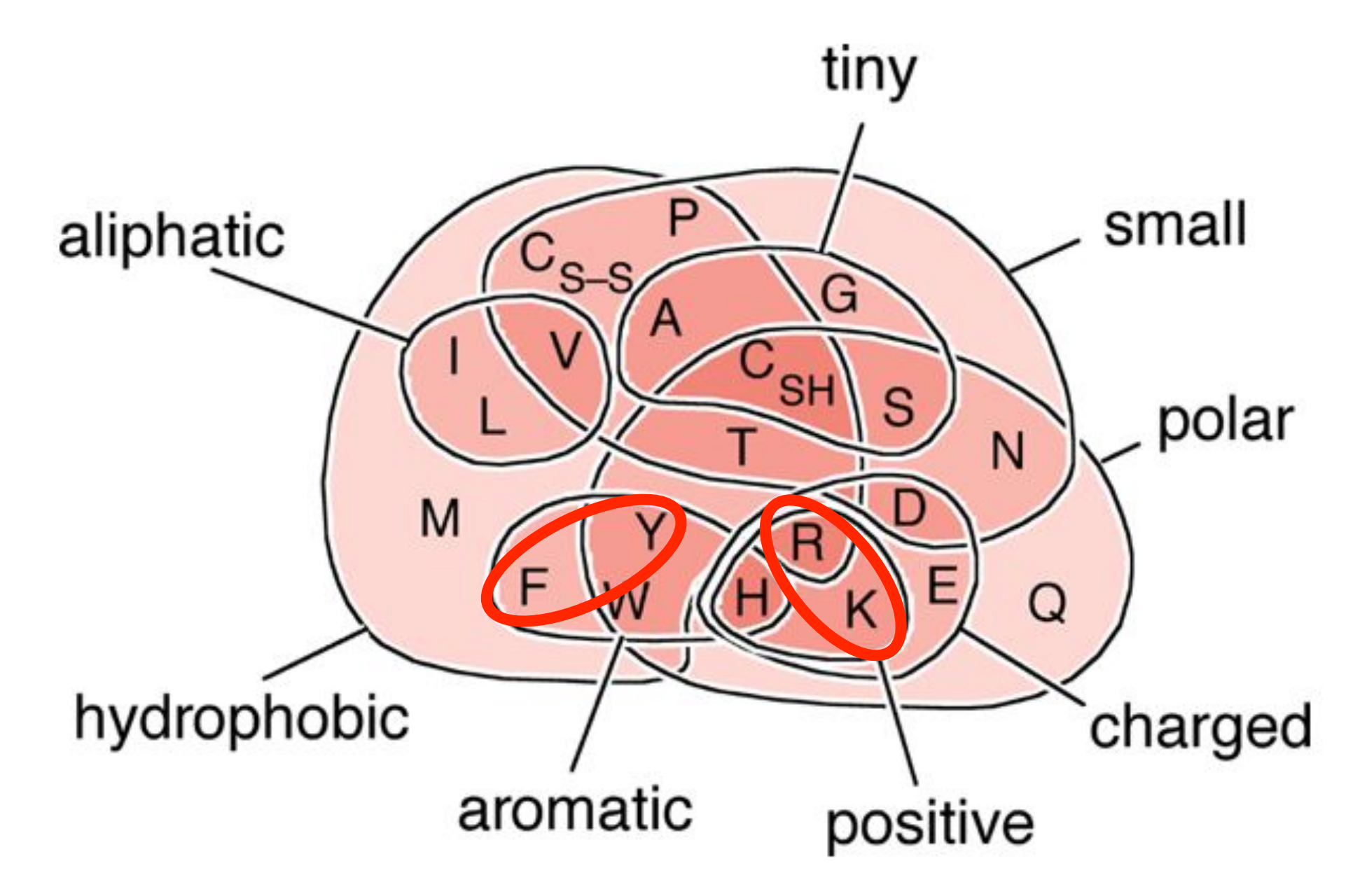

**Key Trend**: High scores for amino acids in the same "biochemical group" and low scores for amino acids from different groups.

**N.B.** BLOUSM62 does not take the local context of a particular position into account

(*i.e.* all like substitutions are scored the same regardless of their location in the molecules).

**We will revisit this later…**

# Todays Menu

- Sequence motifs and patterns: Simple approaches for finding functional cues from conservation patterns
- Sequence profiles and position specific scoring matrices (PSSMs): Building and searching with profiles, Their advantages and limitations
- PSI-BLAST algorithm: Application of iterative PSSM searching to improve BLAST sensitivity
- Hidden Markov models (HMMs): More versatile probabilistic model for detection of remote similarities

#### Functional cues from conservation patterns ECCA2\_MYCTU/369-505 LVGPPGTGKTGKMGP SP5K\_BACSURES HERE IS THE EXPLORATION OF THE EXPLORATION OF THE EXPLORATION OF THE EXPLORATION OF THE EXPLORATION

Within a protein or nucleic acid sequence there may be a small number of characteristic residues that occur consistently. These conserved "sequence fingerprints" (or **motifs**) usually contain functionally important elements  $M$ ithin a protain or nuclaic acid s VVILHIII A PIULTIII UI HUULTIU AULU S ECONDECTIVE CONSULTERIES CONSULTERIES IN A CONSULTANCE CONSULTERIES IN A CONSULTANCE CONSULTERIES OF THE SALE O

• E.g., the amino acids that are consistently found at enzyme active sites or the nucleotides that are associated with transcription factor binding sites. RUVBERG THE CHANNEL STATE OF STREET

 $\Gamma$ ATP/GTP-binding proteins: G-X(4 ATP/GTP-binding proteins: G-x(4)-G-K-T

 $\overline{\mathcal{L}}$  and  $\overline{\mathcal{L}}$  and  $\overline{\mathcal{L}}$  for  $\overline{\mathcal{L}}$  for  $\overline{\mathcal{L}}$  for  $\overline{\mathcal{L}}$  for  $\overline{\mathcal{L}}$  for  $\overline{\mathcal{L}}$  for  $\overline{\mathcal{L}}$  for  $\overline{\mathcal{L}}$  for  $\overline{\mathcal{L}}$  for  $\overline{\mathcal{L}}$  for  $\overline{\mathcal{L}}$  for  $\overline{\mathcal{L}}$  f

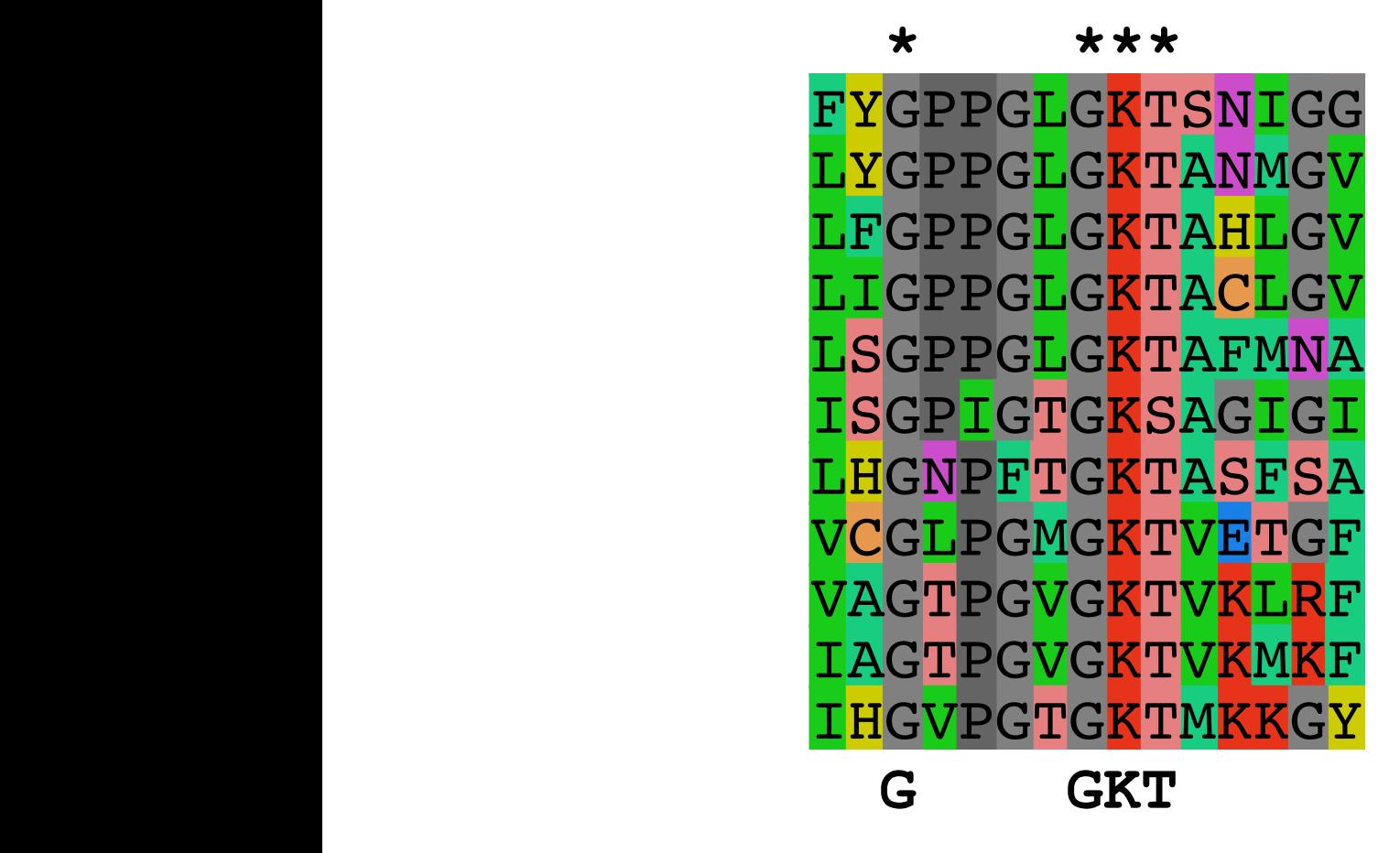

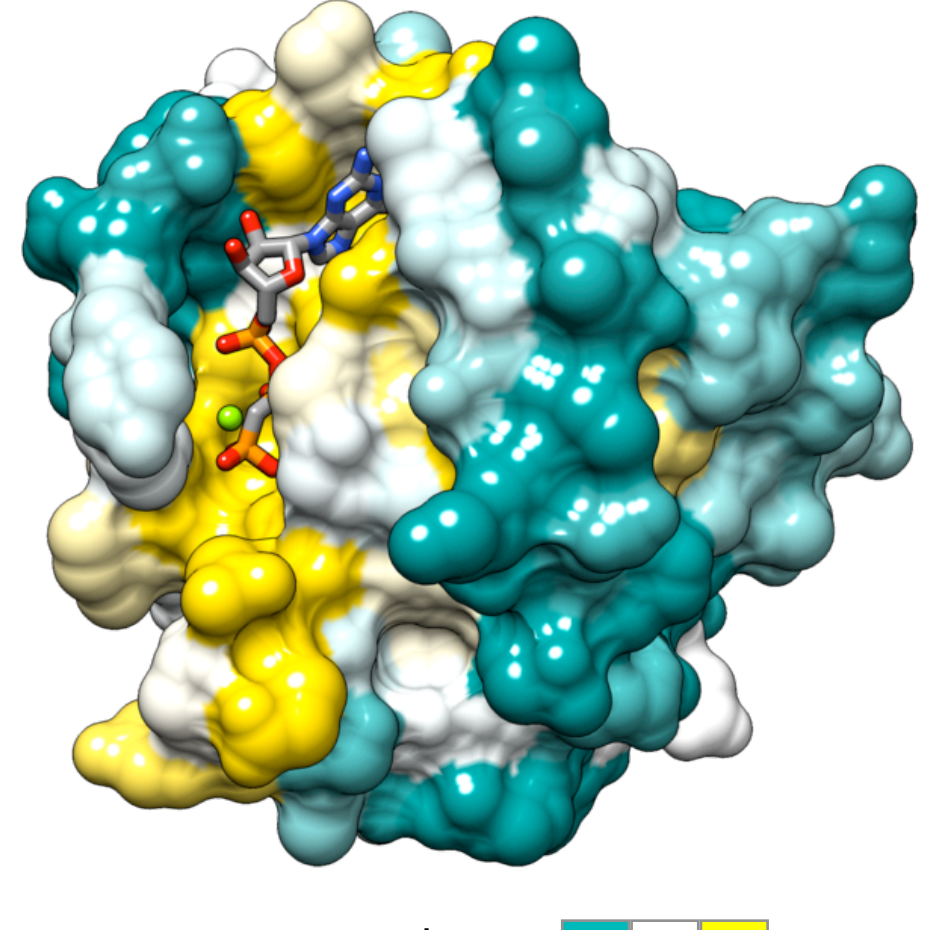

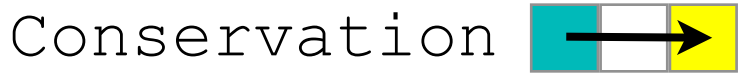

#### Functional cues from conservation patterns...

Many DNA patterns are binding sites for Transcription Factors.

• E.g., The Gal4 yeast binding sequence **C-G-G-N(11)-C-C-G**

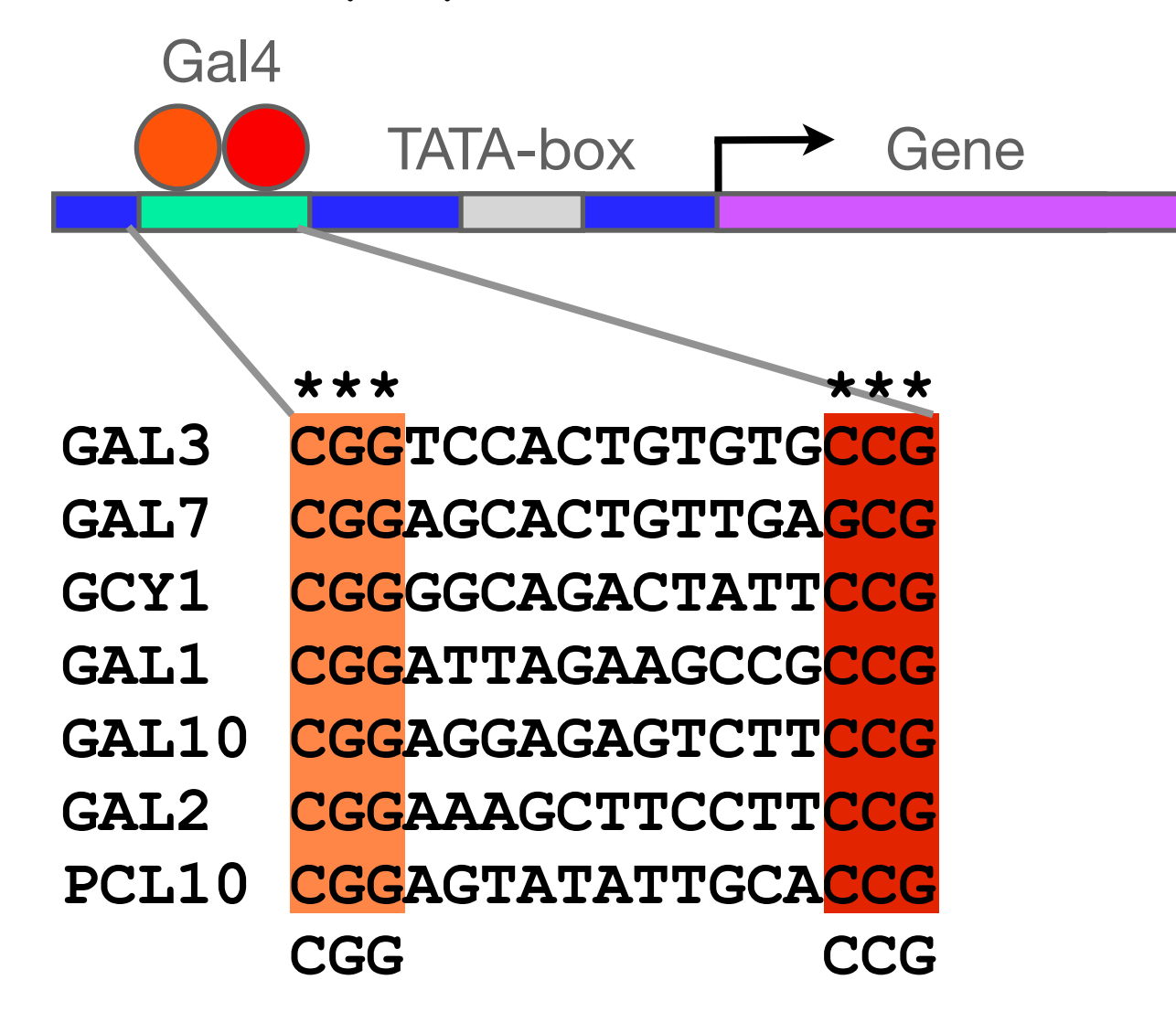

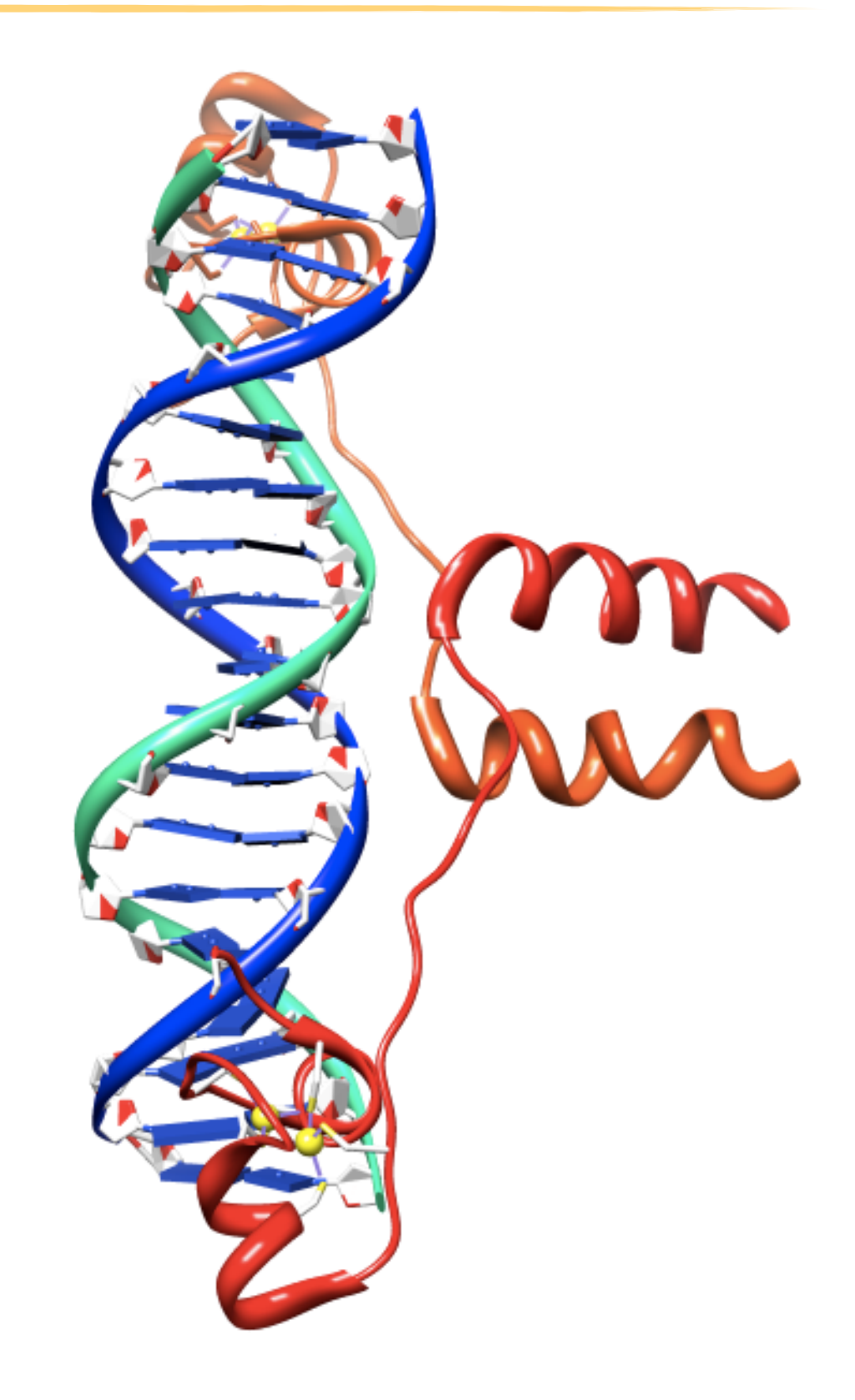

#### Representing recurrent sequence patterns

Beyond knowledge of invariant residues we can define **position-based**  representations that highlight the range of permissible residues per position.

• **Pattern**: Describes a motif using a qualitative consensus sequence (e.g., IUPAC or regular expression). N.B. Mismatches are not tolerated!

[LFI]-x-G-[PT]-P-G-x-G-K-[TS]-[AGSI]

- **Profile**: Describes a motif using quantitative information captured in a position specific scoring matrix (weight matrix). Profiles quantify similarity and often span larger stretches of sequence.
- **Logos**: A useful visual representation of sequence motifs.

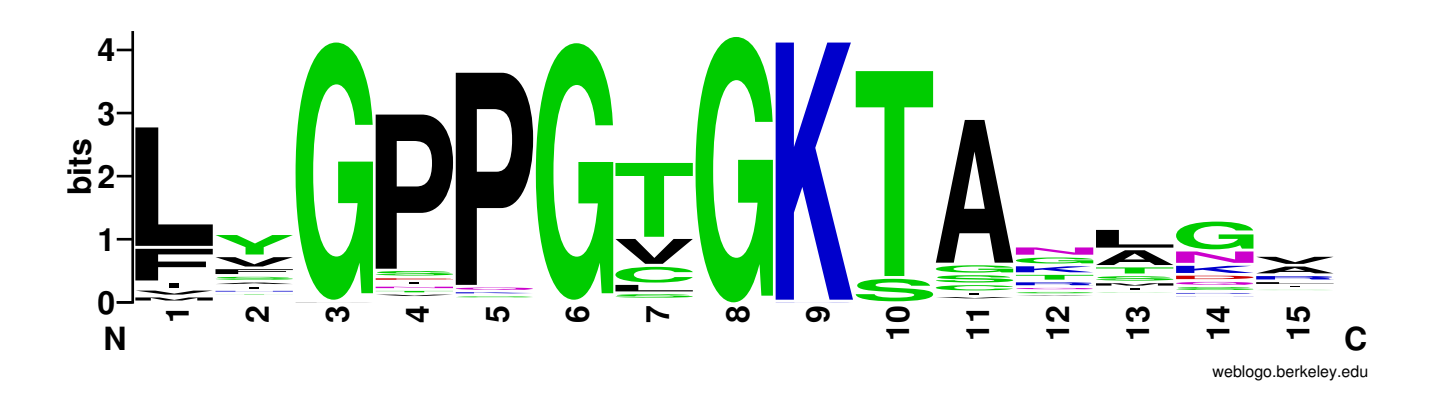

Image generated by: weblogo.berkeley.edu

### **PROSITE** is a protein pattern and profile database

Currently contains > 1790 patterns and profiles:<http://prosite.expasy.org/> Example PROSITE patterns:

#### PS00087; SOD\_CU\_ZN\_1

 [GA]-[IMFAT]-H-[LIVF]-H-{S}-x-[GP]-[SDG]-x-[STAGDE] The two Histidines are copper ligands

- Each position in the pattern is separated with a hyphen
- x can match any residue
- [] are used to indicate ambiguous positions in the pattern e.g., [SDG] means the pattern can match S, D, or G at this position
- { } are used to indicate residues that are not allowed at this position e.g., {S} means NOT S (not Serine)
- ( ) surround repeated residues, e.g., A(3) means AAA

Information from <http://ca.expasy.org/prosite/prosuser.html>

There are four basic steps involved in defining a new PROSITE style pattern:

 $R_{\rm{N}}$  and  $R_{\rm{N}}$  and  $R_{\rm{N}}$  and  $R_{\rm{N}}$  and  $R_{\rm{N}}$  and  $R_{\rm{N}}$  and  $R_{\rm{N}}$  and  $R_{\rm{N}}$  and  $R_{\rm{N}}$  and  $R_{\rm{N}}$  and  $R_{\rm{N}}$  and  $R_{\rm{N}}$  and  $R_{\rm{N}}$  and  $R_{\rm{N}}$  and  $R_{\rm{N}}$  and  $R_{\rm{N}}$  a

 $R_{\rm H}$  , and the main  $\sigma$  -form  $\sigma$  and  $\sigma$  -form  $\sigma$  -form  $\sigma$  -form  $\sigma$  -form  $\sigma$ 

- 1. Construct a multiple sequence alignment (MSA)
- RUVB\_CHLTR/53-178 FYGPPGLGKTANIGK RUVB\_CHLTR/53-178 FYGPPGLGKTANIGK 2. Identify conserved residues

RUVBLGKTAEM, SYNYSINYS I SYNYSINYS I SYNYSINYS I SYNYSINYS I SYNYSINYS I SYNYSINYS I SYNYSINYS I SYNYSINYS I S<br>Synysinys i Synysinys i Synysinys i Synysinys i Synysinys i Synysinys i Synysinys i Synysinys i Synysinys i Sy

RUVBLGGKTASLDGGKTASLDGGKTASLDGGKTASLDGGKTASLDGGKTASLDGGKTASLDGGKTASLDGGKTASLDGGKTASLDGGKTASLDGGKTASLDGGKTASLDG<br>Energy et al. 179 lager general selection of the selection of the selection of the selection of the selection

- $R$ RUVB\_HELPY/56-181 FFGPPGLGKTAKMET **\*----\*\*\*** 2. Iduitiif consulted rusidaus **8.** Create a core sequence pattern (i.e. 3. Create a core sequence pattern (i.e. *consensus sequence*)
- 4. Expand the pattern to improve **sensitivity** and **specificity** for detecting desired sequences - more on this shortly... **. .**  sequences - more on this shortly...

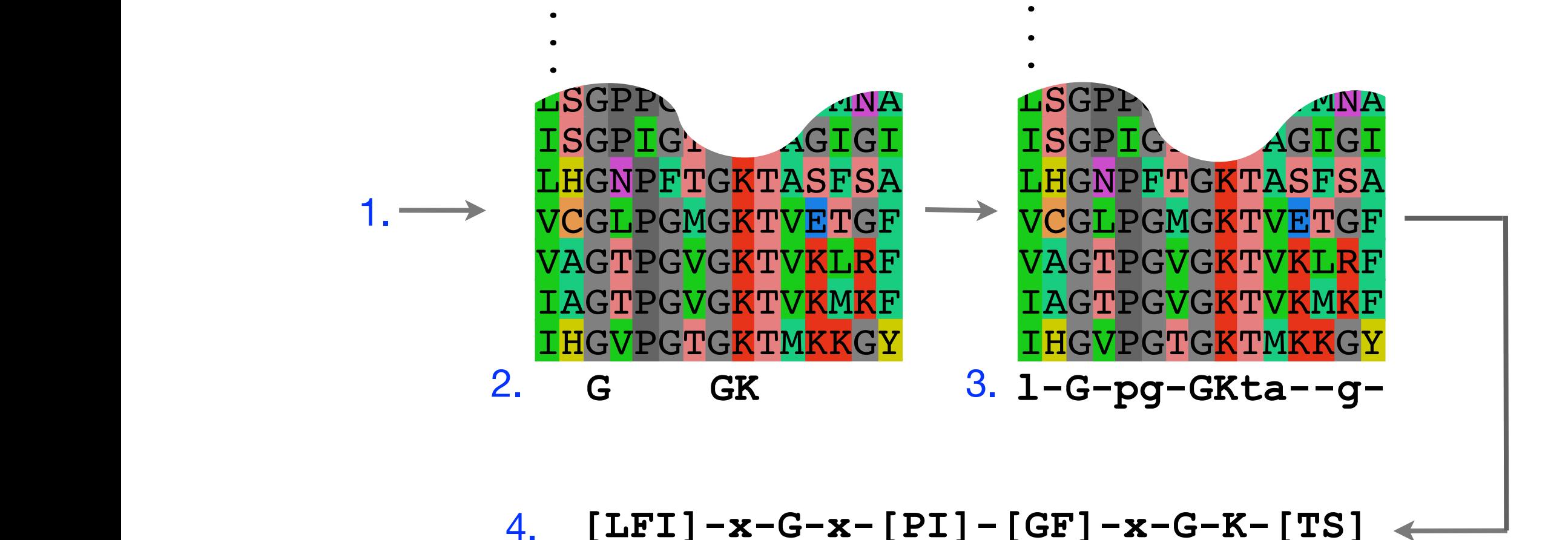

#### Pattern advantages and disadvantages

#### **Advantages:**

- Relatively straightforward to identify (exact pattern matching is fast)
- Patterns are intuitive to read and understand
- Databases with large numbers of protein (e.g., PROSITE) and DNA sequence (e.g., JASPER and TRANSFAC) patterns are available.

#### **Disadvantages:**

- Patterns are qualitative and *deterministic* (i.e., either matching or not!)
- We lose information about relative frequency of each residue at a position E.g., [GAC] *vs* 0.6 G, 0.28 A, and 0.12 C
- Can be difficult to write complex motifs using regular expression notation
- Cannot represent subtle sequence motifs

### **Side note**: pattern sensitivity, specificity, and PPV

In practice it is not always possible to define one single regular expression type pattern which matches all family sequences (*true positives*) while avoiding matches in unrelated sequences (*true negatives*).

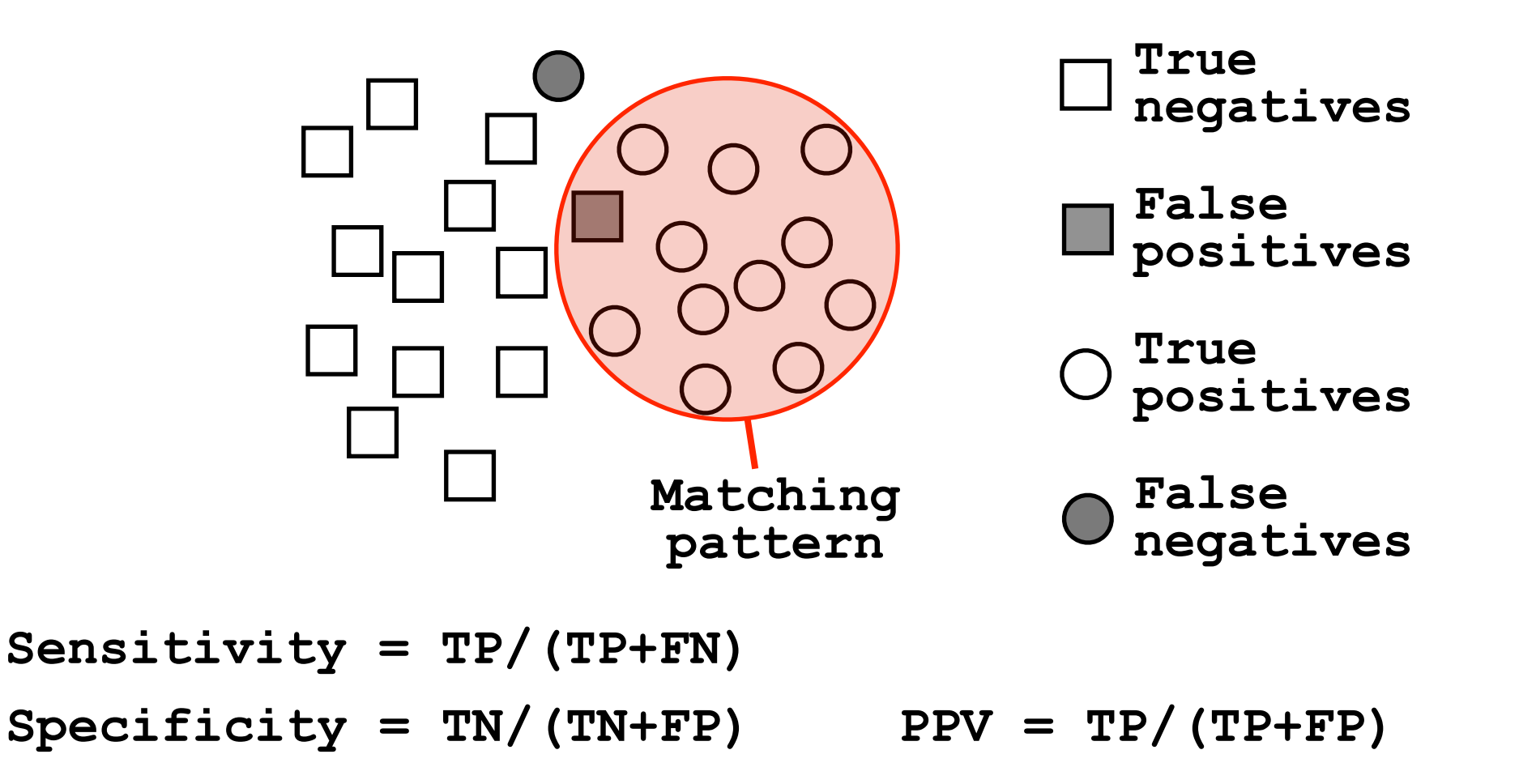

The positive predictive value (or PPV) assesses how big a proportion of the sequences matching the pattern are actually in the family of interest. (i.e., the probability that a positive result is truly positive!)

#### **Type I error** (false positive)

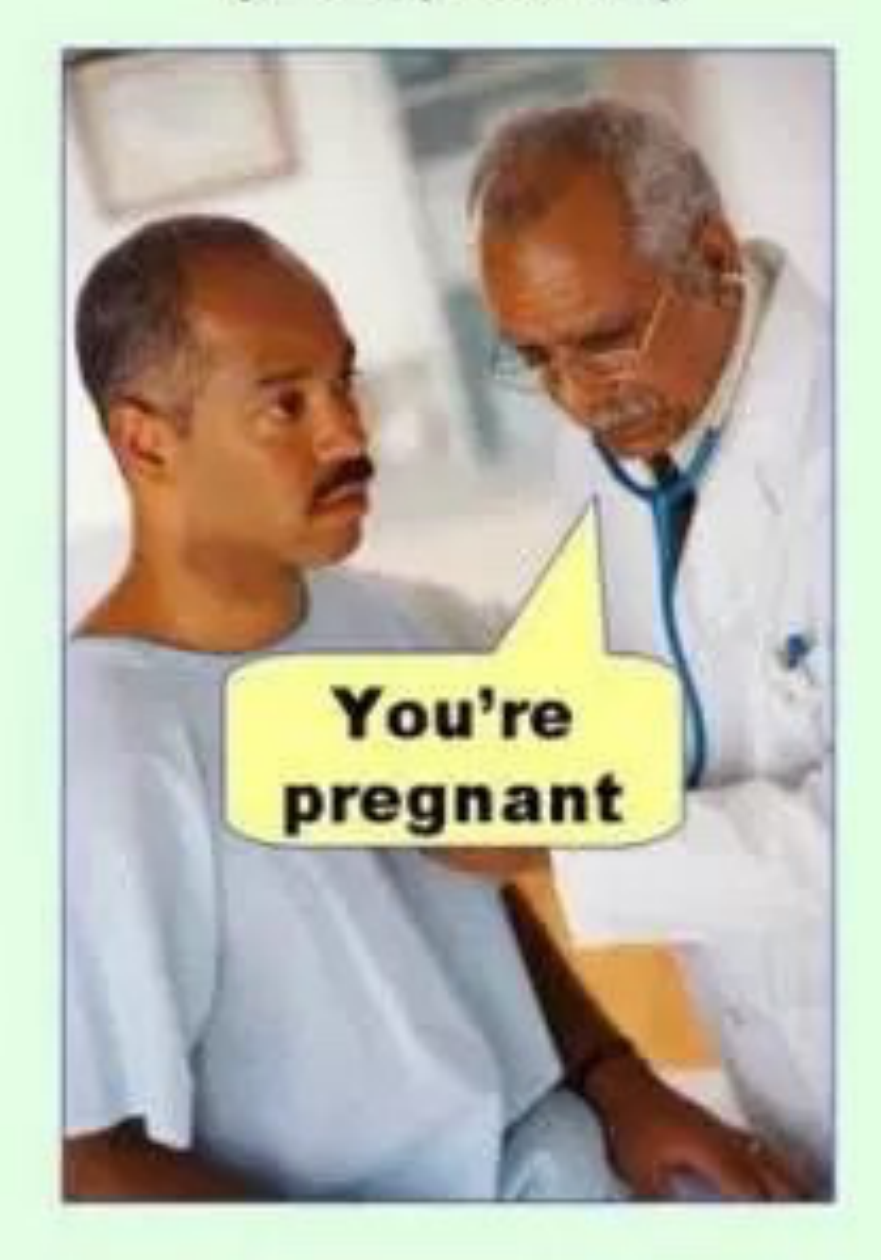

#### **Type II error** (false negative)

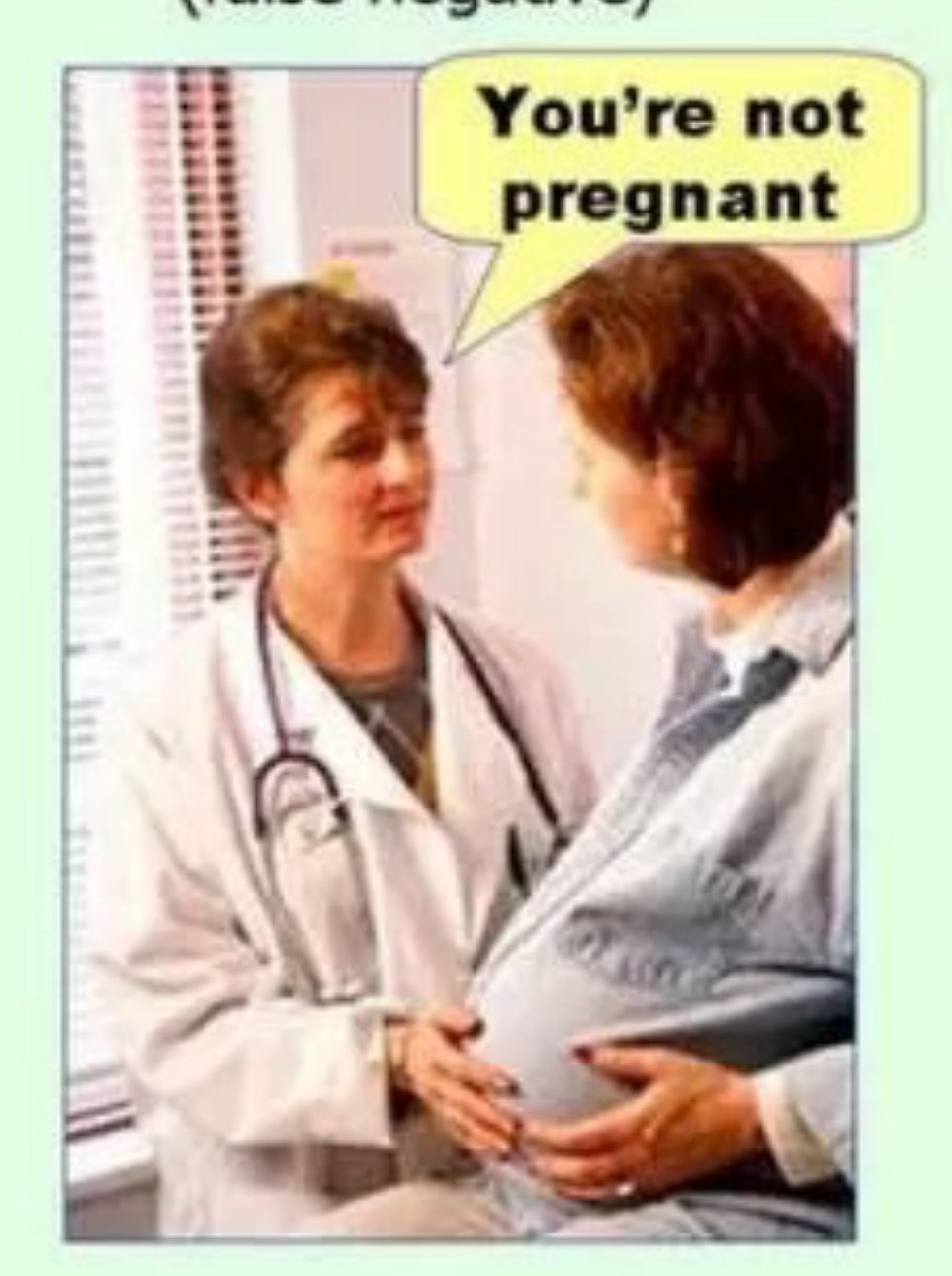

#### Side note: pattern sensitivity, specificity, and PPV

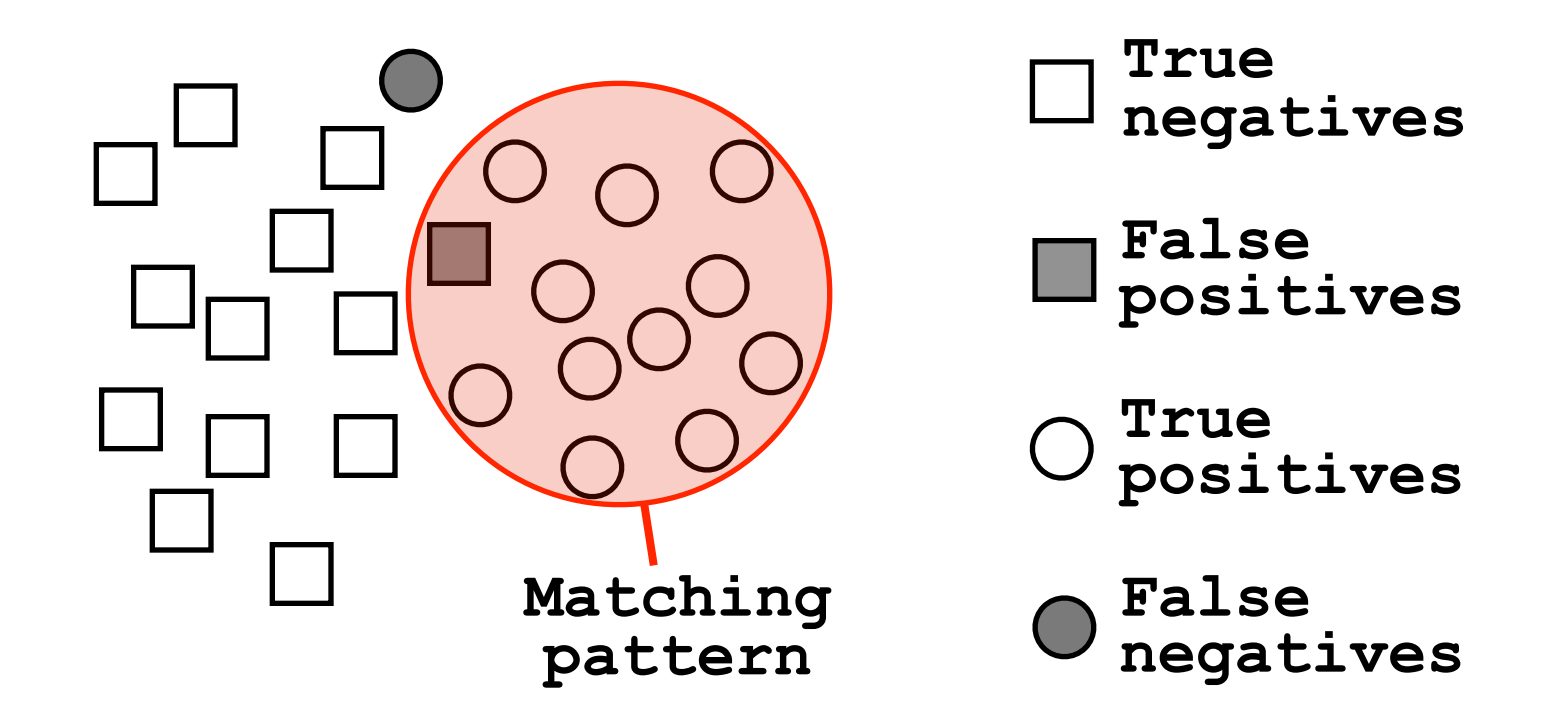

**Sensitivity = TP/(TP+FN)** = Fraction of total circles we found (i.e. things we want!)

**Specificity = TN/(TN+FP)** = Fraction of total squares we missed (i.e. things we **don't** want!)

**PPV = TP/(TP+FP)** = Fraction of our highlighted matches that are actually circles (i.e. proportion of the things we found that are what we want!)

ROC plot example

### ROC plot of sequence searching performance...

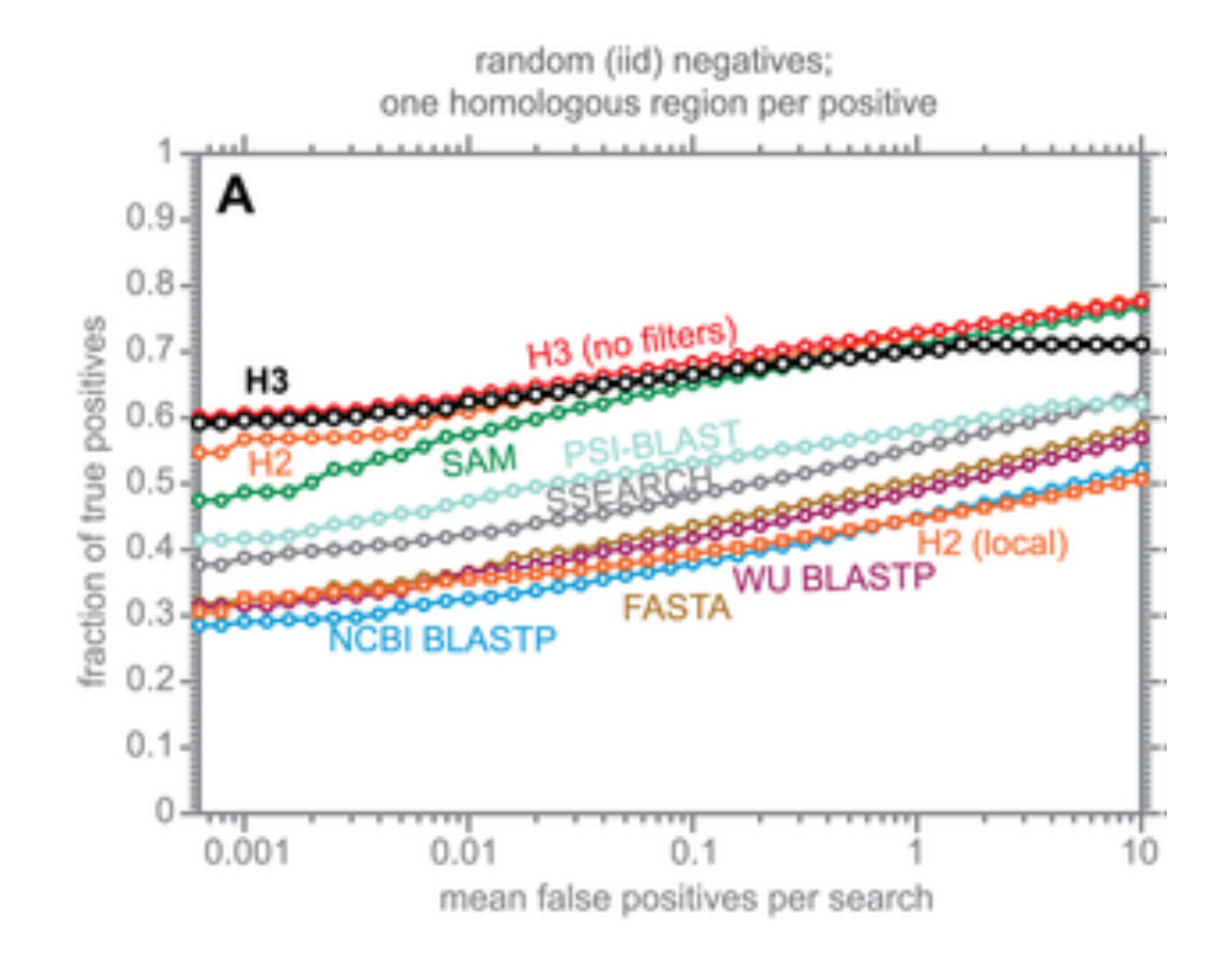

H3 (HMMER3) has a much higher search sensitivity and specificity than BLASTp

In each benchmark, true positive subsequences have been selected to be no more than 25% identical to any sequence in the query alignment ... (see paper for details).

See: Eddy (2011) PLoS Comp Biol 7(10): e1002195

# Todays Menu

- Sequence motifs and patterns: Simple approaches for finding functional cues from conservation patterns
- Sequence profiles and position specific scoring matrices (PSSMs): Building and searching with profiles, Their advantages and limitations
- PSI-BLAST algorithm: Application of iterative PSSM searching to improve BLAST sensitivity
- Hidden Markov models (HMMs): More versatile probabilistic model for detection of remote similarities

A sequence profile is a **position-specific scoring matrix** (or **PSSM**, often pronounced 'possum') that gives a *quantitative* description of a sequence motif.

Unlike deterministic patterns, profiles assign a score to a query sequence and are widely used for database searching.

A simple PSSM has as many columns as there are positions in the alignment, and either 4 rows (one for each DNA nucleotide) or 20 rows (one for each amino acid).

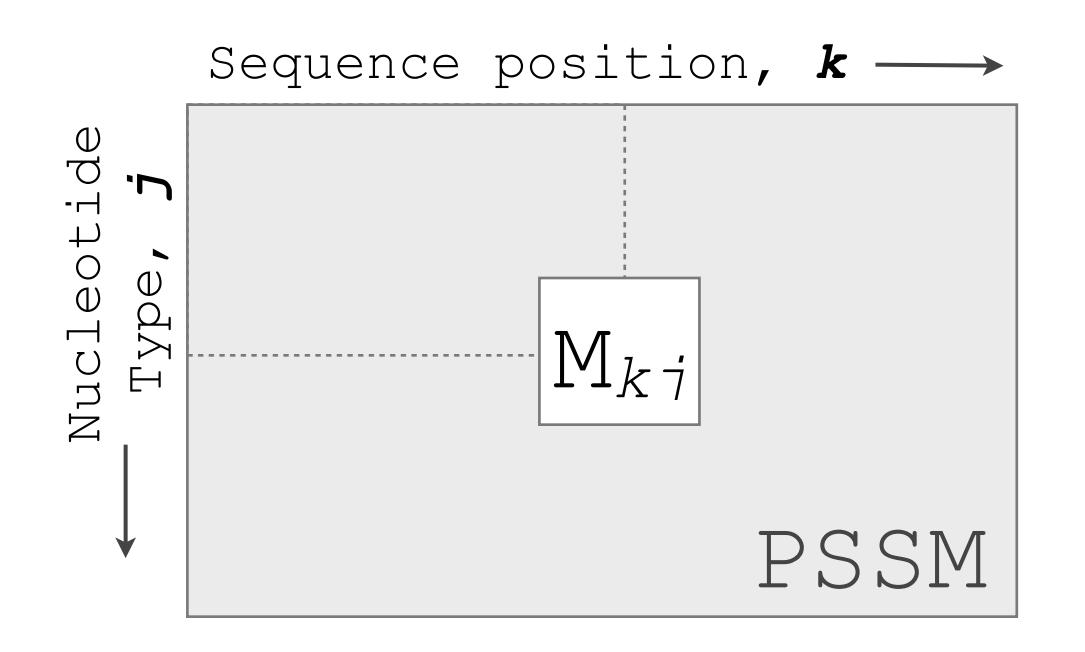

$$
M_{kj} = \log\left(\frac{p_{kj}}{p_j}\right)
$$

**pkj** probability of nucleotide *j* at position *k*  $\text{PSSM}$  **p**<sub>j</sub> "background" probability of nucleotide *j* **Mkj** score for the *j*th nucleotide at position *k*

See Gibskov *et al.* (1987) PNAS 84, 4355

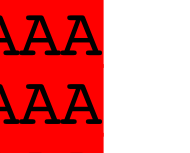

#### $\frac{C_{kj}}{Z}$  buting a transcription factor bind site PSSM  $\mathbf{Z}$  for the  $\mathbf{S}$  decrease is the control of  $\mathbf{S}$  . The  $\mathbf{S}$  is the  $\mathbf{S}$  is the control of  $\mathbf{S}$  .  $\mathbf{S}$  is the control of  $\mathbf{S}$  is the control of  $\mathbf{S}$  .  $\mathbf{S}$  is the control of  $\mathbf{S}$ corintion : JUI PUUTT

wing method

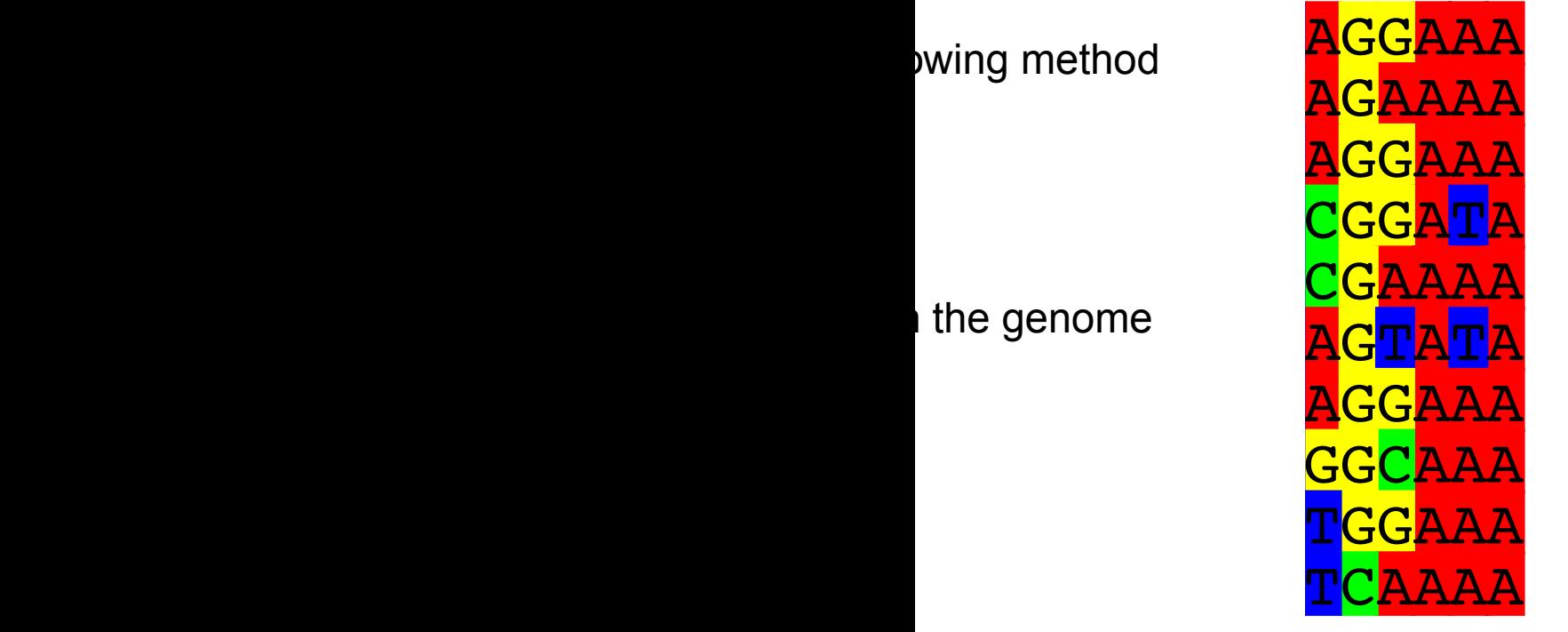

 $p_{\scriptscriptstyle{k}j}$ 

 $\int$ 

⎝  $\overline{\phantom{a}}$ 

*pj*

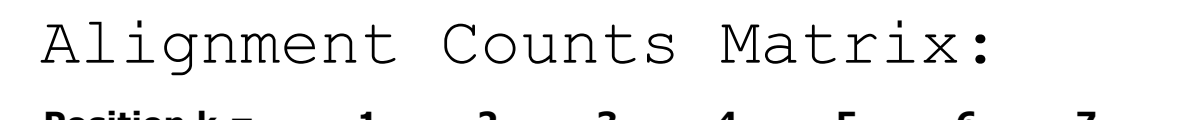

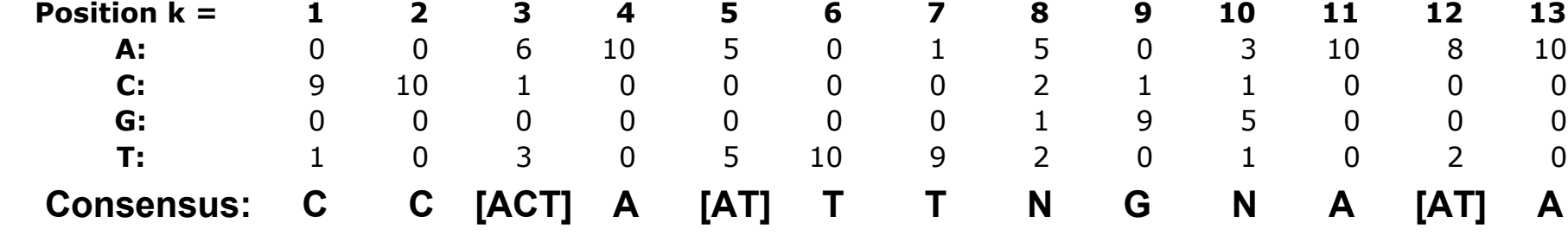

$$
M_{\text{m}} = \log
$$
SSM)

$$
p_{ki} = \frac{C_{kj} + p_j}{C}
$$

**Ckj** Number of *j*th type nucleotide at position *k*

*z 1*<br>amputing the DNA Sequence Profile (DSSM) Computing the DNA Sequence Profile (PSSM)

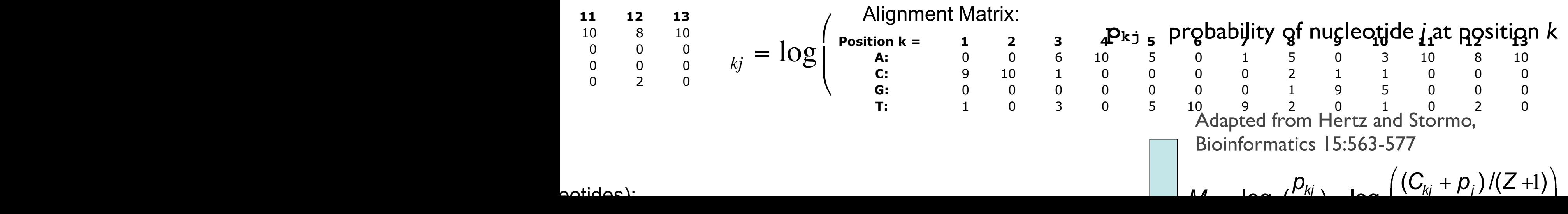

#### Computing a transcription factor bind site PSSM... **CCAATTTTCAAAA**

Aligiment Matrix: C<sub>kj</sub>  
\nPosition k = 
$$
\begin{bmatrix}\n1 & 2 & 3 & 4 & 5 & 6 & 7 & 8 & 9 & 10 & 11 & 12 & 13 \\
0 & 0 & 6 & 10 & 5 & 0 & 1 & 5 & 0 & 3 & 10 & 8 & 10 \\
0 & 0 & 0 & 0 & 0 & 0 & 2 & 1 & 1 & 0 & 0 & 0 \\
0 & 0 & 0 & 0 & 0 & 0 & 0 & 2 & 0 & 1 & 0 & 2 & 0 \\
0 & 0 & 0 & 0 & 0 & 0 & 0 & 2 & 0 & 1 & 0 & 2 & 0 \\
0 & 0 & 0 & 0 & 0 & 0 & 0 & 2 & 1 & 1 & 0 & 0 & 0 \\
0 & 0 & 0 & 0 & 0 & 0 & 0 & 2 & 1 & 1 & 0 & 0 & 0 \\
0 & 0 & 0 & 0 & 0 & 0 & 0 & 2 & 1 & 1 & 0 & 0 & 0 \\
0 & 0 & 0 & 0 & 0 & 0 & 0 & 2 & 1 & 1 & 0 & 0 & 0 \\
0 & 0 & 0 & 0 & 0 & 0 & 0 & 2 & 1 & 1 & 0 & 0 & 0 \\
0 & 0 & 0 & 0 & 0 & 0 & 0 & 2 & 1 & 1 & 0 & 0 & 0 \\
0 & 0 & 0 & 0 & 0 & 0 & 0 & 2 & 1 & 1 & 0 & 0 & 0 \\
0 & 0 & 0 & 0 & 0 & 0 & 0 & 2 & 2 & 1 & 1 & 0 & 0 & 0 \\
0 & 0 & 0 & 0 & 0 & 0 & 0 & 2 & 2 & 1 & 1 & 0 & 0 & 0 \\
0 & 0 & 0 & 0 & 0 & 0 & 0 & 0 & 2 & 2 & 1 & 1 & 0 & 0 & 0 \\
0 & 0 & 0 & 0 & 0 & 0 & 0 & 0 & 2 & 2 & 1 & 1 & 0 & 0 \\
0 & 0 & 0 & 0 & 0 & 0 & 0 & 0 & 2 & 2 & 1 & 1 & 0 & 0 \\
0 & 0 & 0 & 0 & 0 & 0 & 0 & 0 & 2 & 0 & 2 & 1 & 1 & 0 & 0 \\
0 & 0 & 0 & 0 & 0 & 0 & 0 & 0 & 0
$$

## Scoring a test sequence Scoring a test sequence

#### Query Sequence <mark>"TATTTAGGATA</mark>

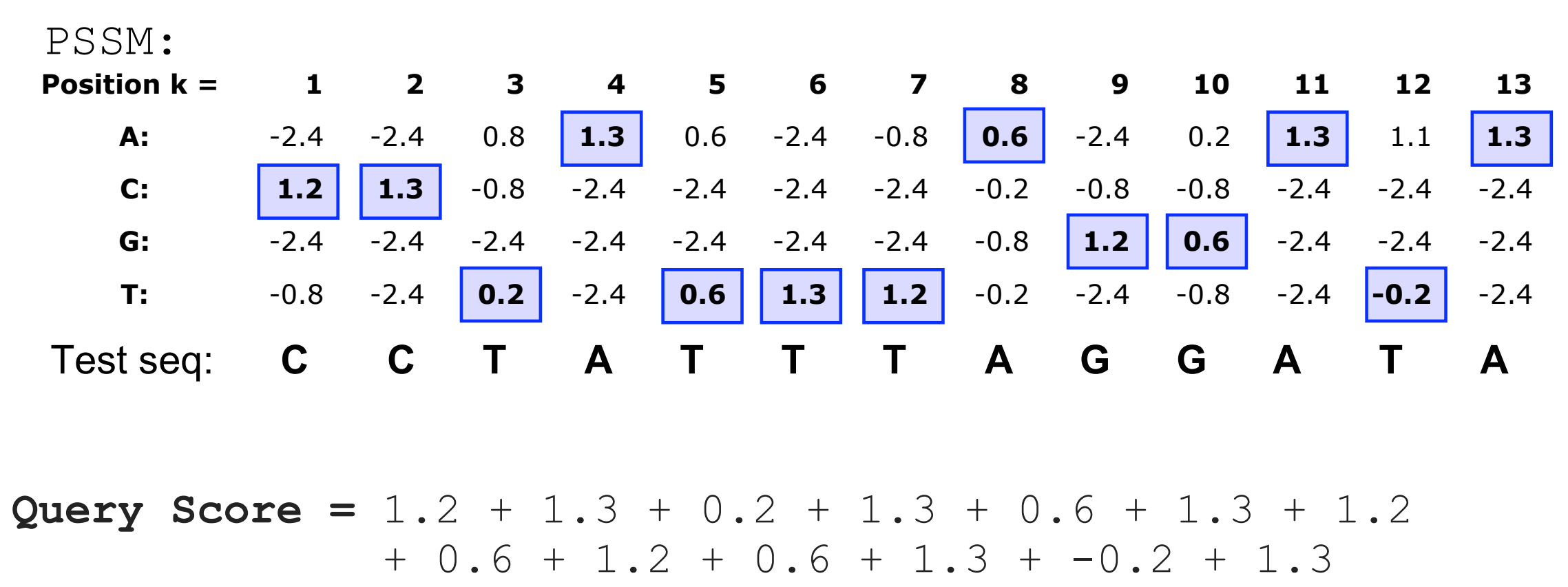

**= 11.9**

## Scoring a test sequence Scoring a test sequence

#### $\overline{Q}$ **ATTTACCATA** Query Sequence

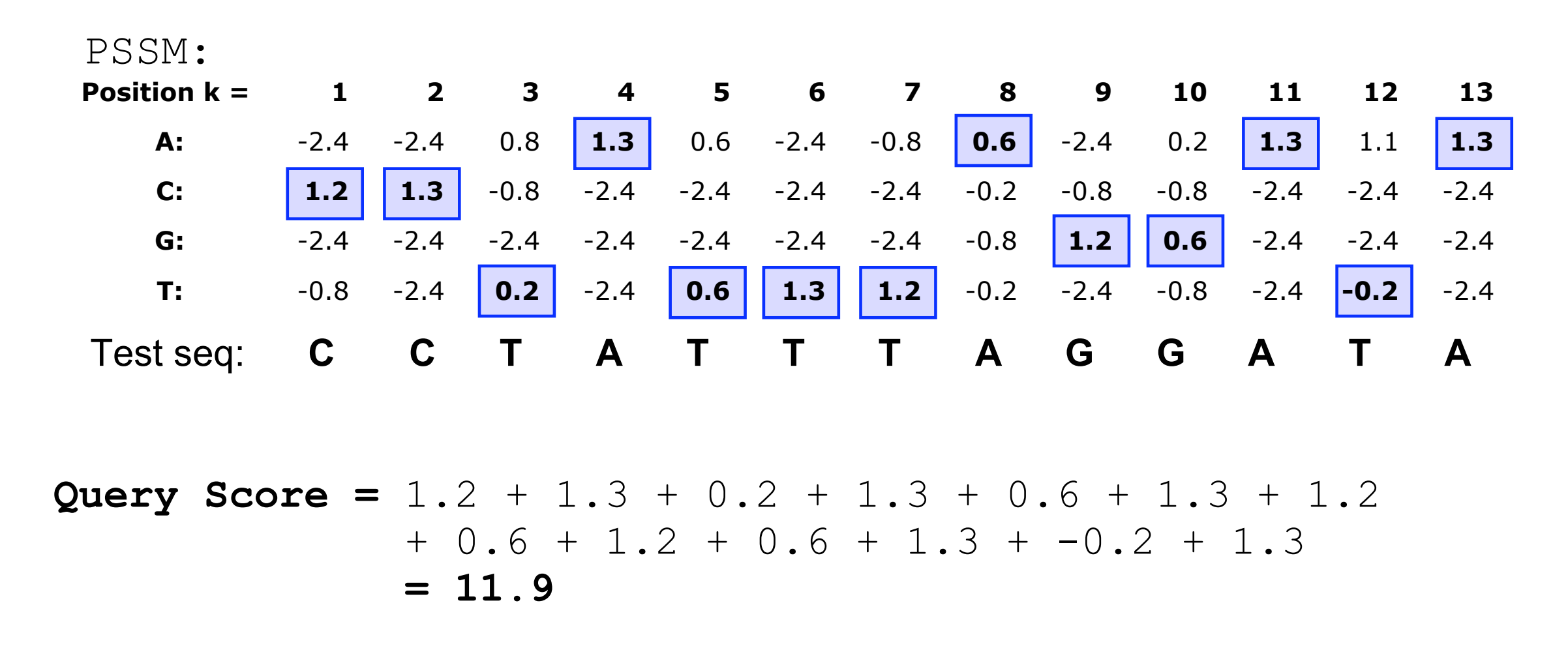

Does the query sequence match the DNA sequence p **Q.** Does the query sequence match the DNA sequence profile? Scoring a test sequence...  $S_{\rm eff}$  for  $18$  for  $18$  fontsize  $18$  for  $18$   $\pm$  18  $\pm$  18  $\pm$  18:38:31  $\pm$  18:38:31  $\pm$  18:38:31  $\pm$  18:38:31  $\pm$  18:38:31  $\pm$  18:38:31  $\pm$  18:38:31  $\pm$  18:38:31  $\pm$  18:38:31  $\pm$  18:38:31  $\pm$  18:38:31

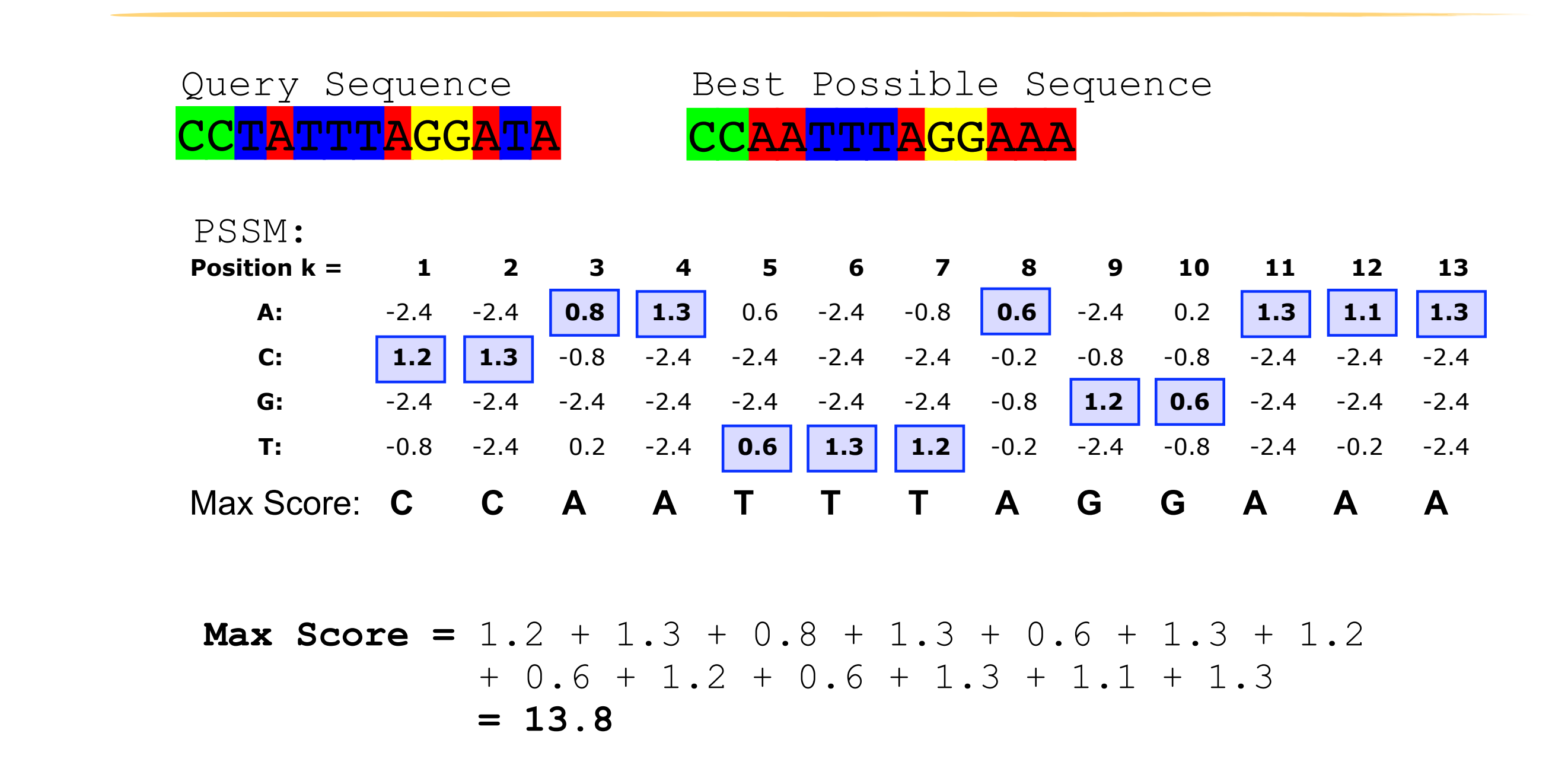

Heuristic threshold for match =  $60\%$  x Max Score =  $(0.6 \times 13.8 = 8.28)$ ; 11.9 > 8.28; Therefore our query is a potential TFBS! **A.** Following method in Harbison *et al.* (2004) Nature 431:99-104

### Picking a threshold for PSSM matching

Again, you want to select a threshold that **minimizes FPs** (e.g., how many shuffled or random sequences does the PSSM match with that score) and **minimizes FNs** (e.g., how many of the 'real' sequences are missed with that score).

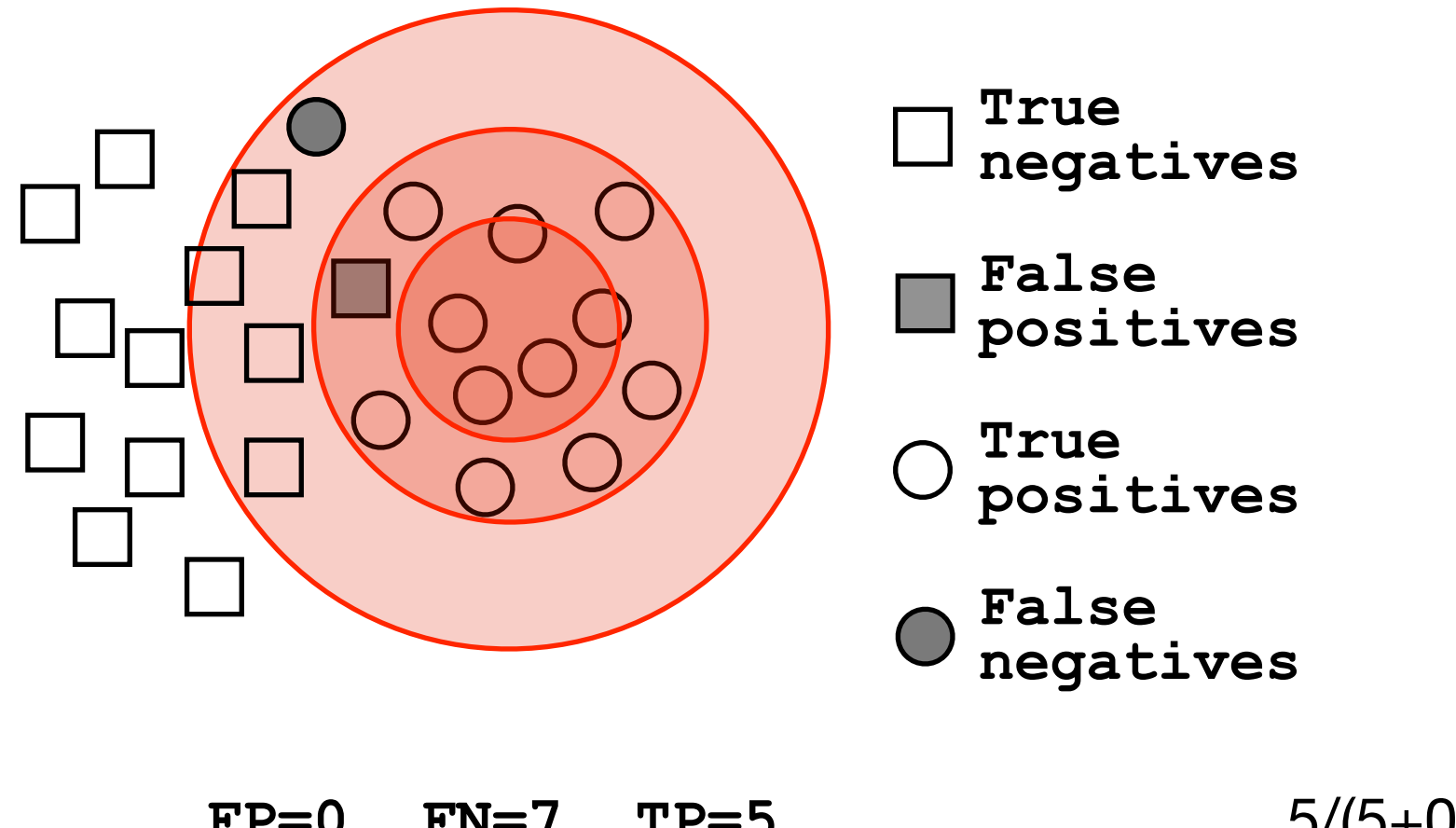

**FP=0, FN=7, TP=5 FP=1, FN=1, TP=11 FP=5, FN=0, TP=12**

 $5/(5+0) = 1$  $11/(11+1) = 0.92$  $12/(12+5) = 0.71$ 

Q. Which threshold has the best PPV (TP/(TP+FP)) ?

If we do not allow gaps (i.e., no insertions or deletions):

• Perform a linear scan, scoring the match to the PSSM at each position in the sequence - the "sliding window" method

GCAGGTATCCTATTAGCAATAGC....

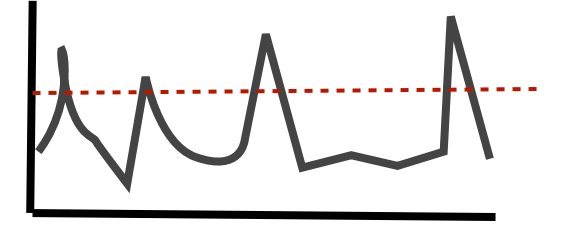

If we allow gaps:

• Can use dynamic programming to align the profile to the protein sequence(s) (with gap penalties) We will discuss PSI-BLAST shortly...

see Mount, Bioinformatics: sequence and genome analysis (2004)

• Can use hidden Markov Model-based methods We will cover HMMs in the next lecture... see Durbin et al., Biological Sequence Analysis (1998)

### **Side note:** Building PSSMs from unaligned sequences

Patterns and profiles are most often built on the basis of known site equivalences (i.e. from a pre-calculated MSA).

However, a number of programs have been developed that employ local multiple alignments to search for common sequence elements in unaligned sequences.

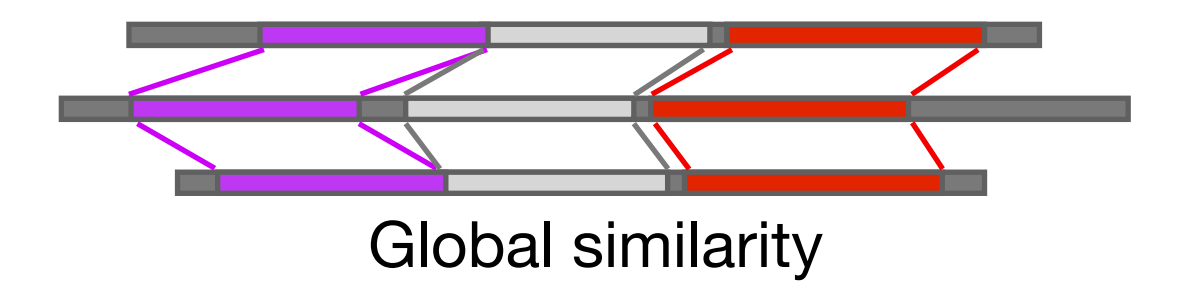

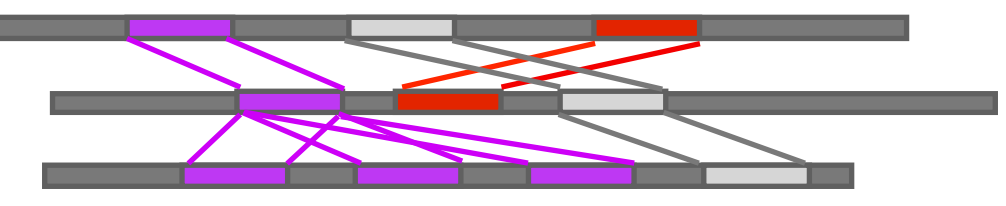

Global similarity Local non-consistent similarity

Gibbs *sampling* methods: Motif Sampler -<http://bayesweb.wadsworth.org/gibbs/gibbs.html> AlignAce -<http://atlas.med.harvard.edu/cgi-bin/alignace.pl>

*Expectation maximization* method: MEME - [http://meme.sdsc.edu/](http://meme.sdsc.edu)

See: Lawrence et al. (1993) Science. 262, 208-14

#### Profiles software and databases...

**InterPro** is an attempt to group a number of protein domain databases.

<http://www.ebi.ac.uk/interpro>

It currently includes:

- **Pfam**
- **PROSITE**
- ‣ PRINTS
- **ProDom**
- ‣ SMART
- ‣ TIGRFAMs
- InterPro tries to have and maintain a high quality of annotation
- The database and a stand-alone package (**iprscan**) are available for UNIX platforms, see:

ftp://ftp.ebi.ac.uk/pub/databases/interpro

# Todays Menu

- Sequence motifs and patterns: Simple approaches for finding functional cues from conservation patterns
- Sequence profiles and position specific scoring matrices (PSSMs): Building and searching with profiles, Their advantages and limitations
- PSI-BLAST algorithm: Application of iterative PSSM searching to improve BLAST sensitivity
- Hidden Markov models (HMMs): More versatile probabilistic model for detection of remote similarities

## Hands-on sections 1 & 2: Comparing methods and the trade-off between sensitivity, selectivity and performance

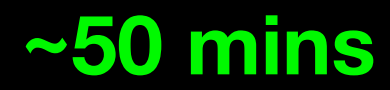

Your Turn!

Recall: BLOUSM62 does not take the local context of a particular position into account

(*i.e.* all like substitutions are scored the same regardless of their location in the molecules).

### **By default BLASTp match scores come from the BLOSUM62 matrix**

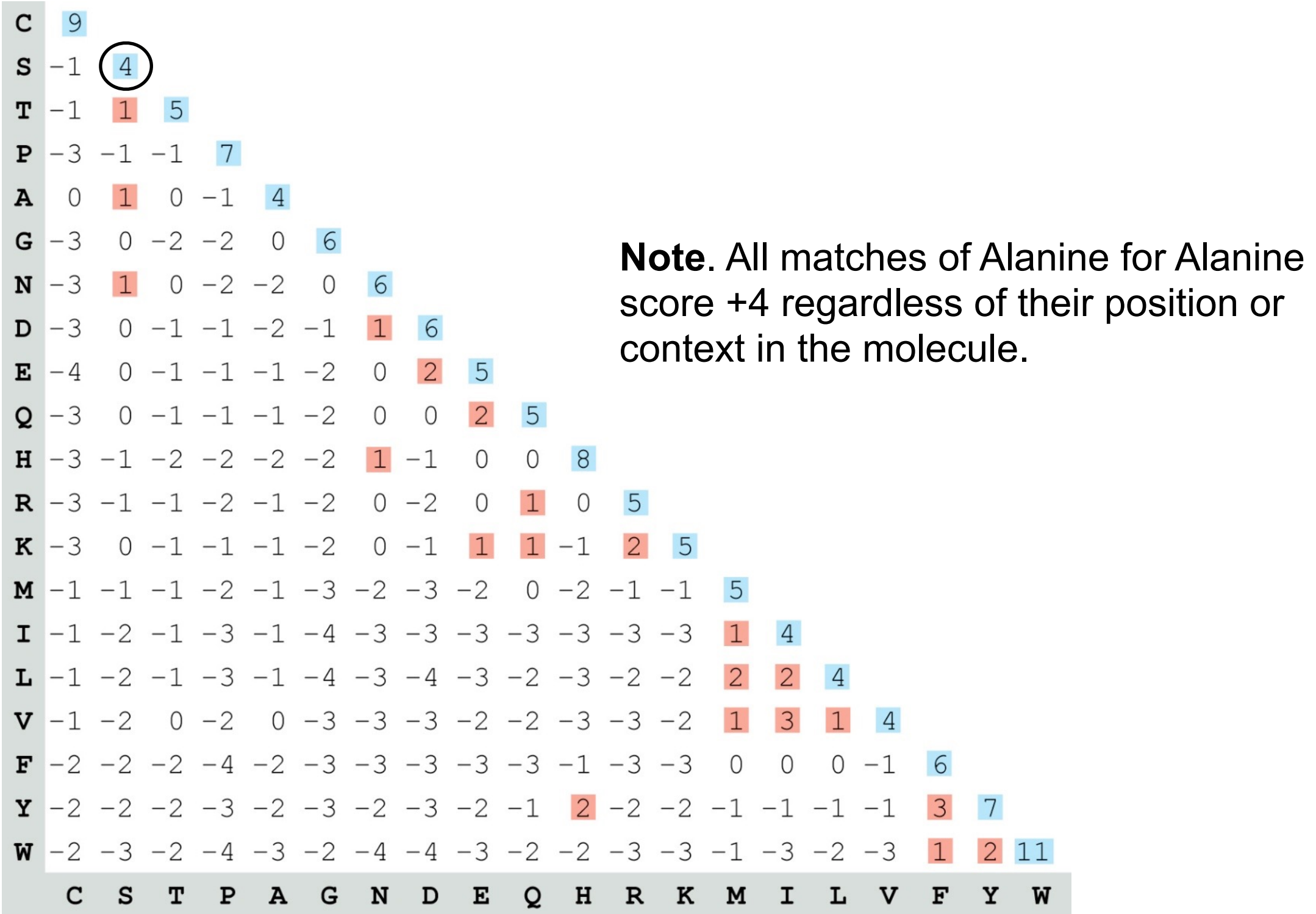

## **PSI-BLAST**: Position *s*pecific iterated BLAST

- The purpose of PSI-BLAST is to look deeper into the database for matches to your query protein sequence by employing a scoring matrix that is customized to your query
	- PSI-BLAST constructs a multiple sequence alignment from the results of a first round BLAST search and then creates a "profile" or specialized **position-specific scoring matrix** (**PSSM**) for subsequent search rounds

#### **Inspect the blastp output to identify empirical "rules" regarding amino acids tolerated at each position**

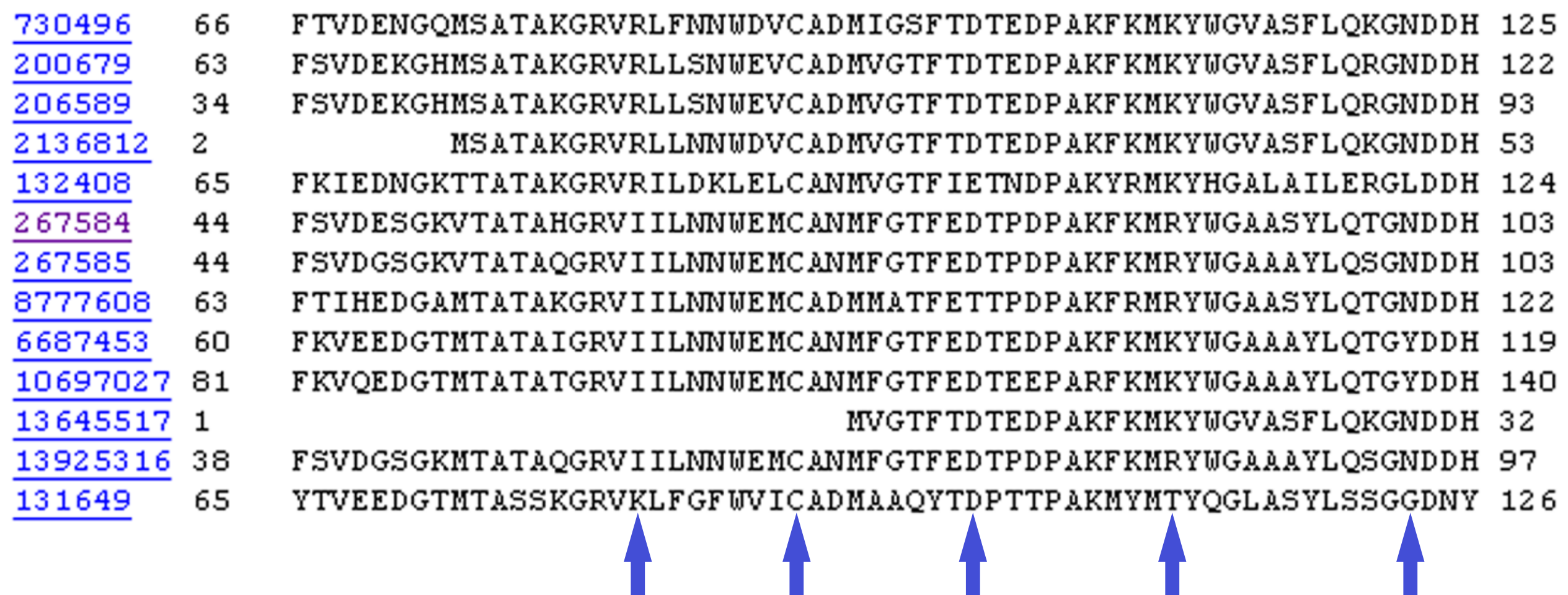

**R,I,K C D,E,T K,R,T N,L,Y,G**
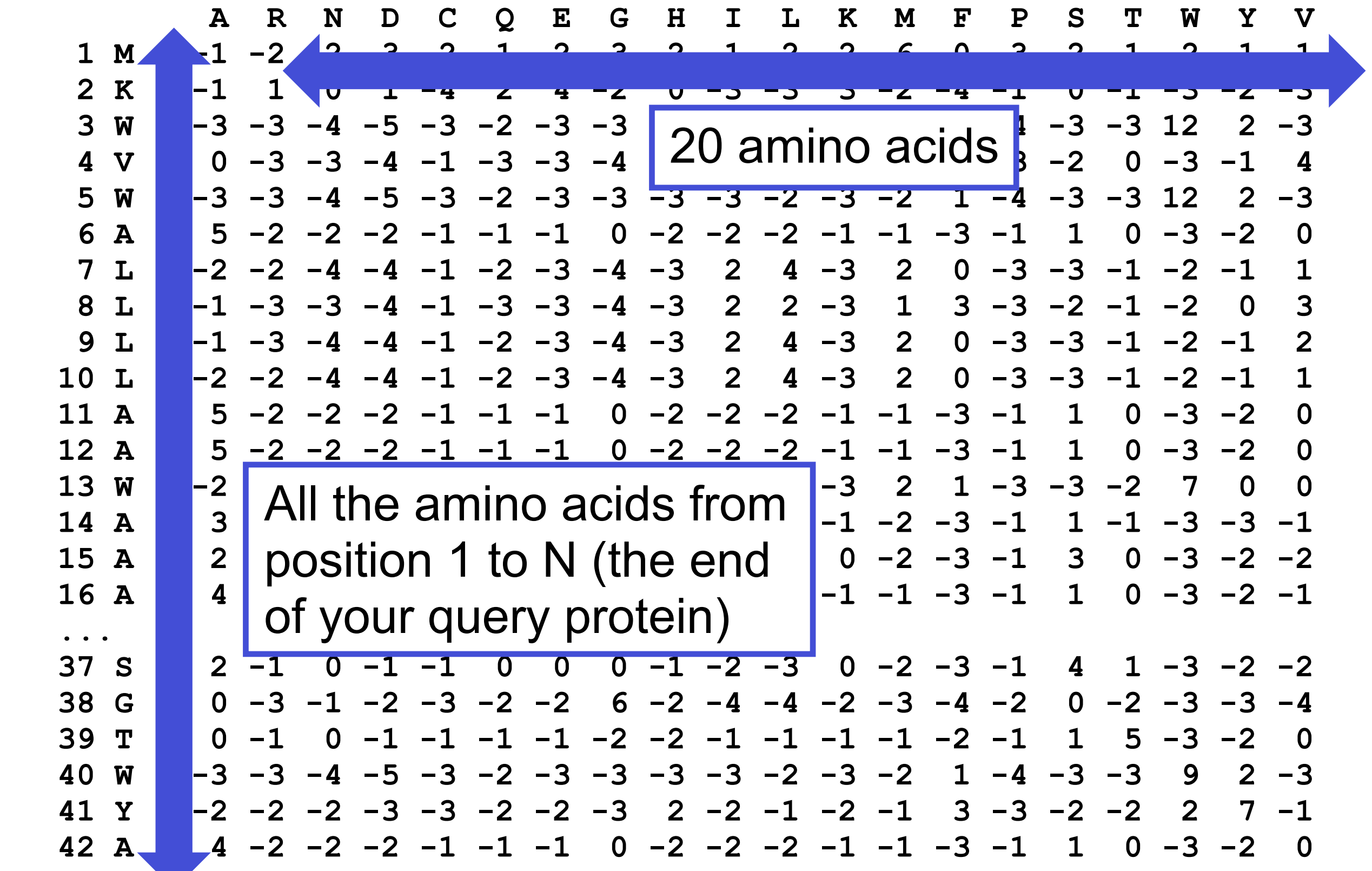

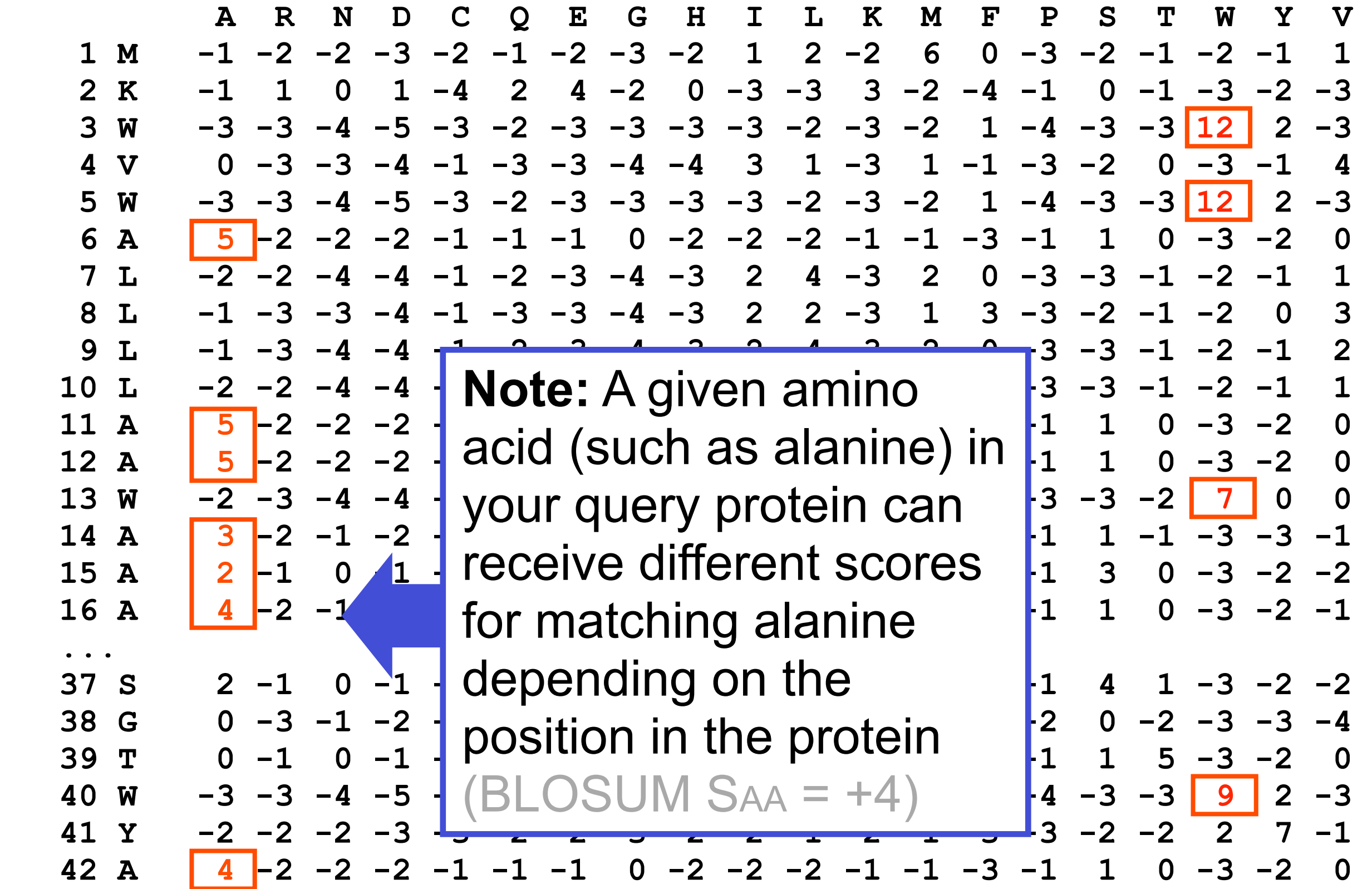

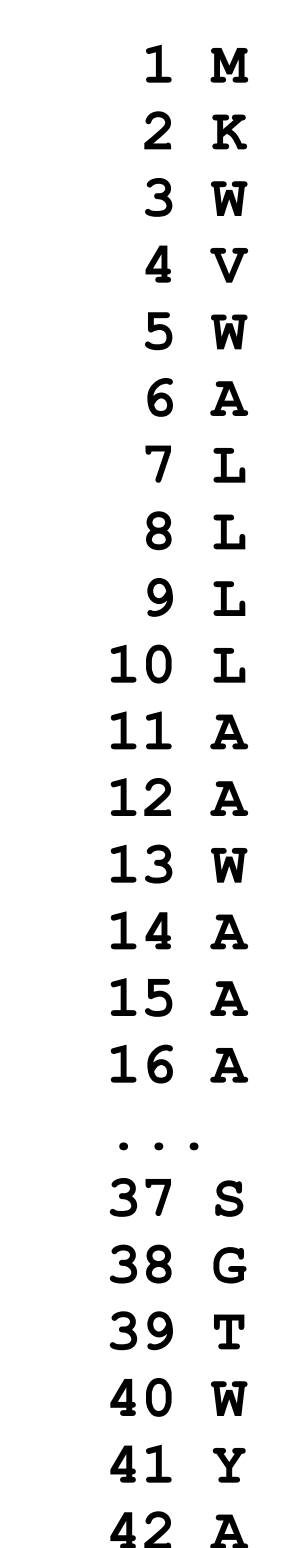

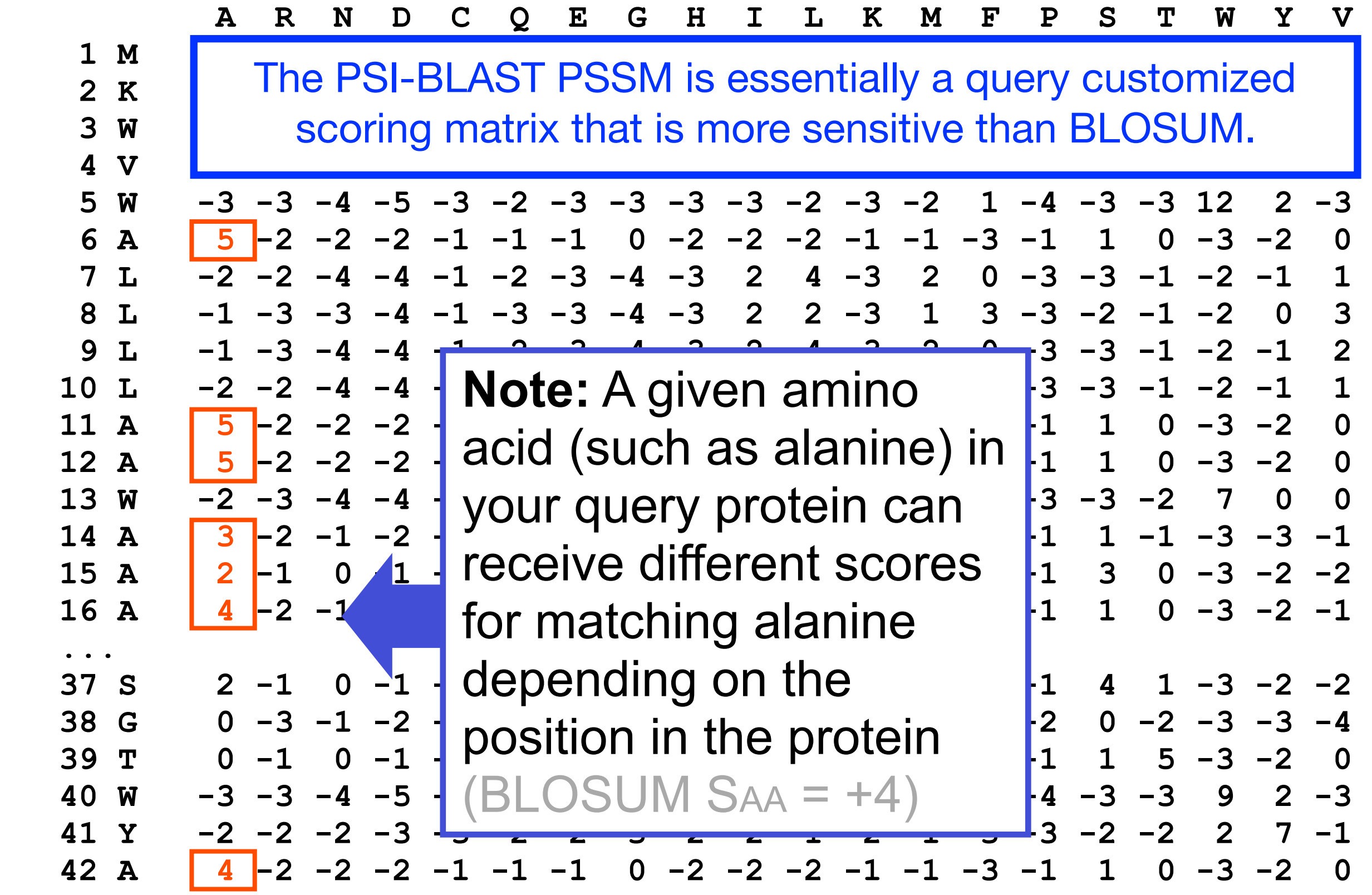

### PSI-BLAST: Position-Specific Iterated BLAST

Many proteins in a database are too distantly related to a query to be detected using standard BLAST. In many other cases matches are detected but are so distant that the inference of homology is unclear. Enter the more sensitive PSI-BLAST

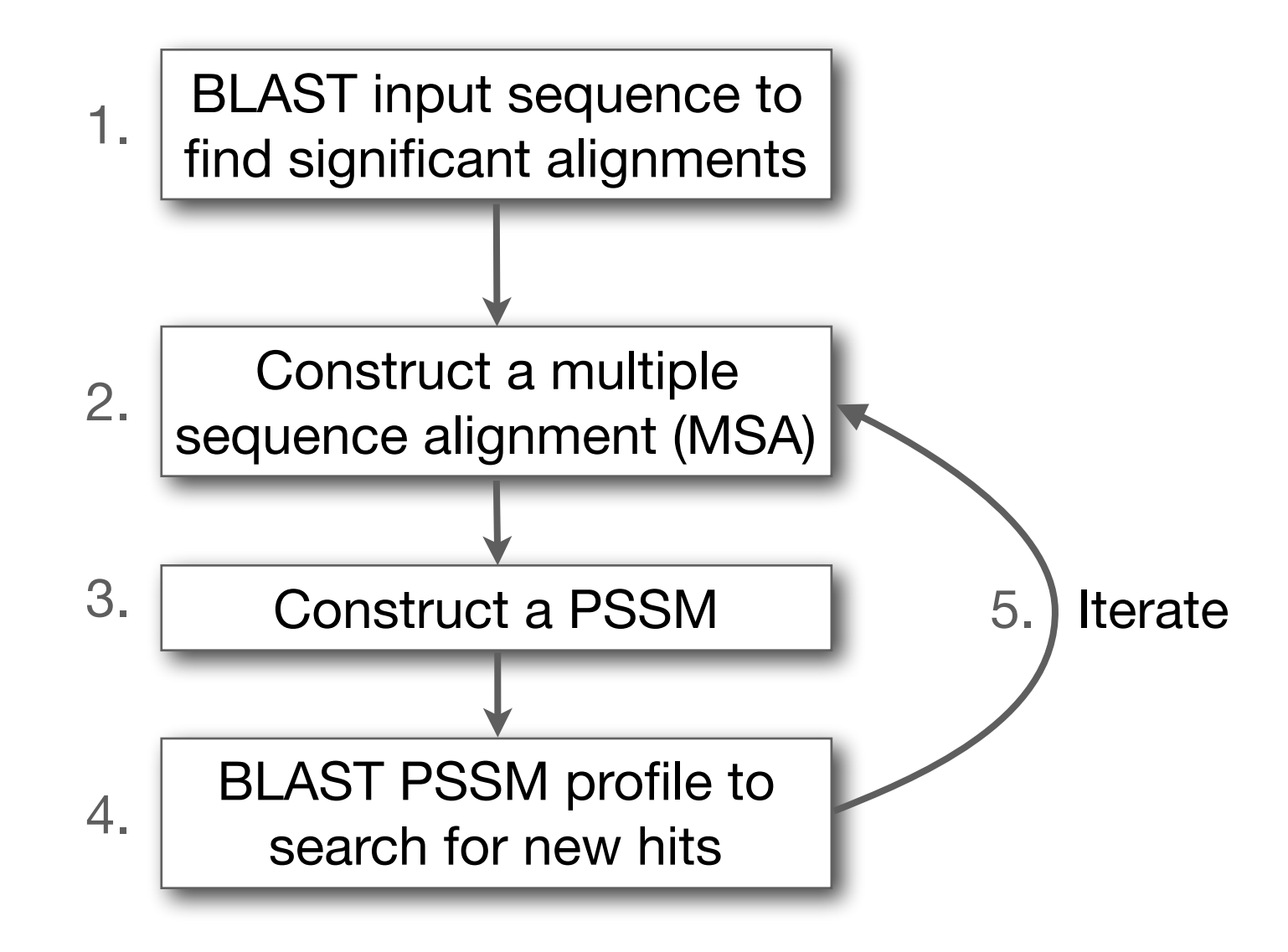

(see Altschul *et al.*, Nuc. Acids Res. (1997) 25:3389-3402)

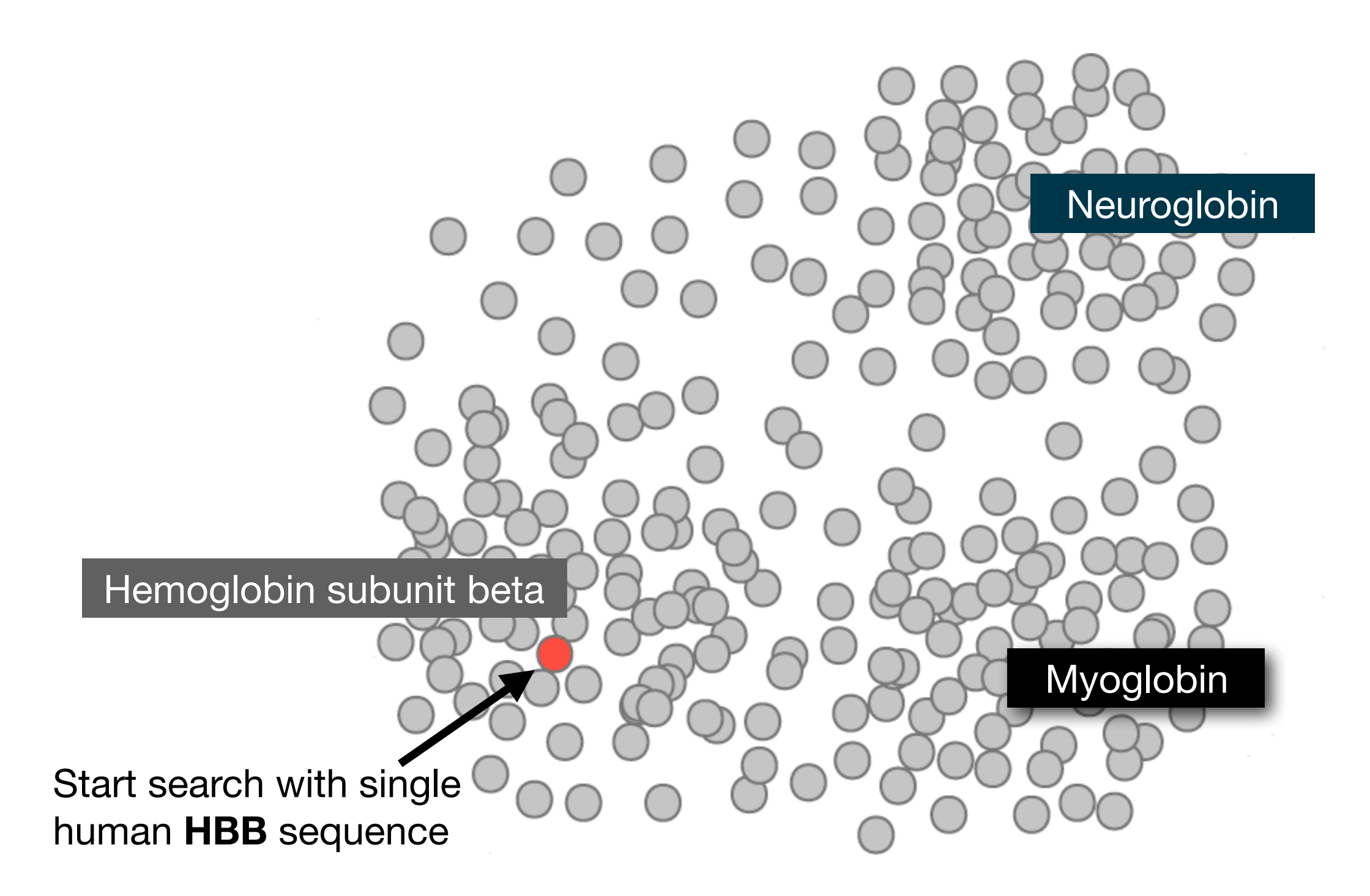

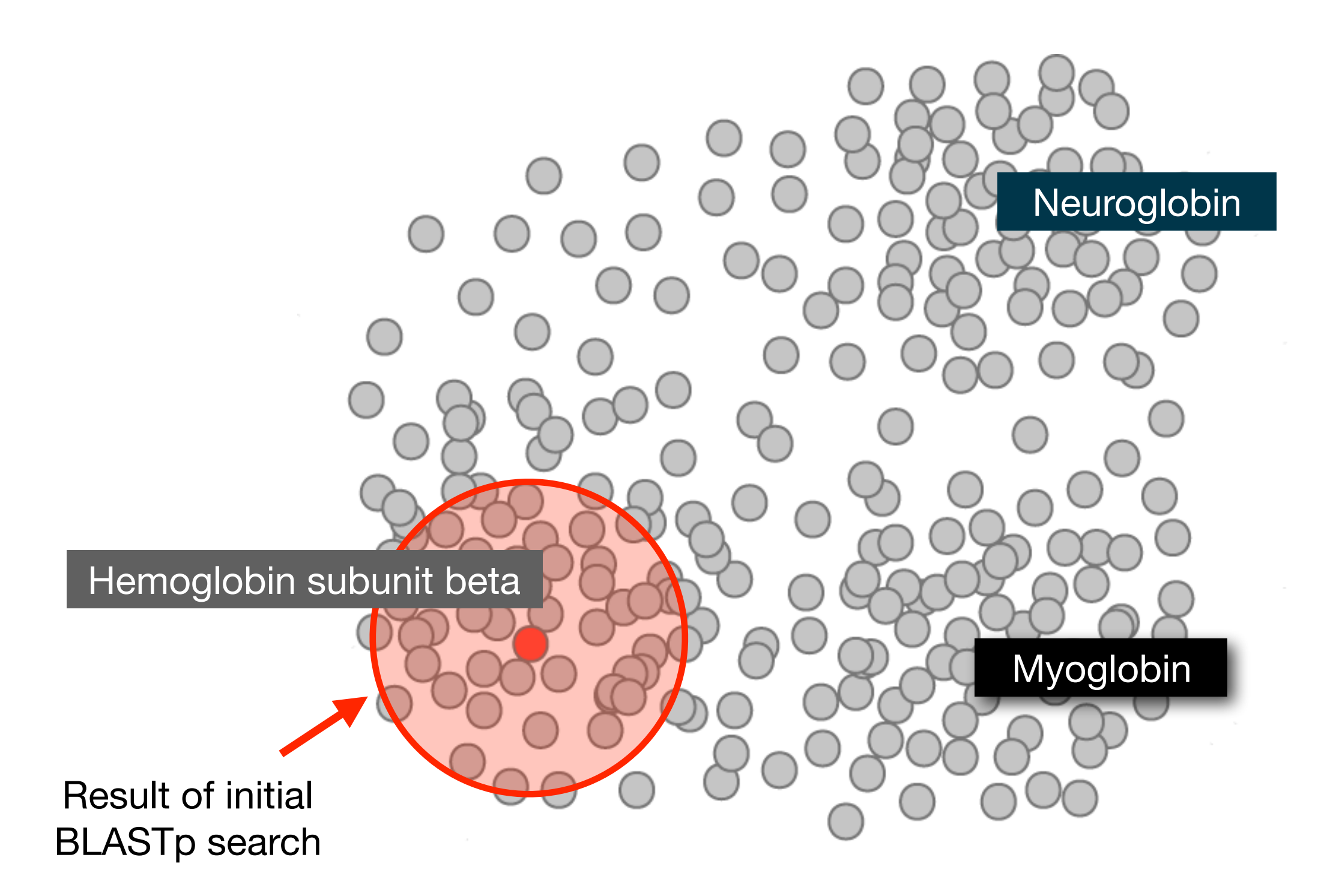

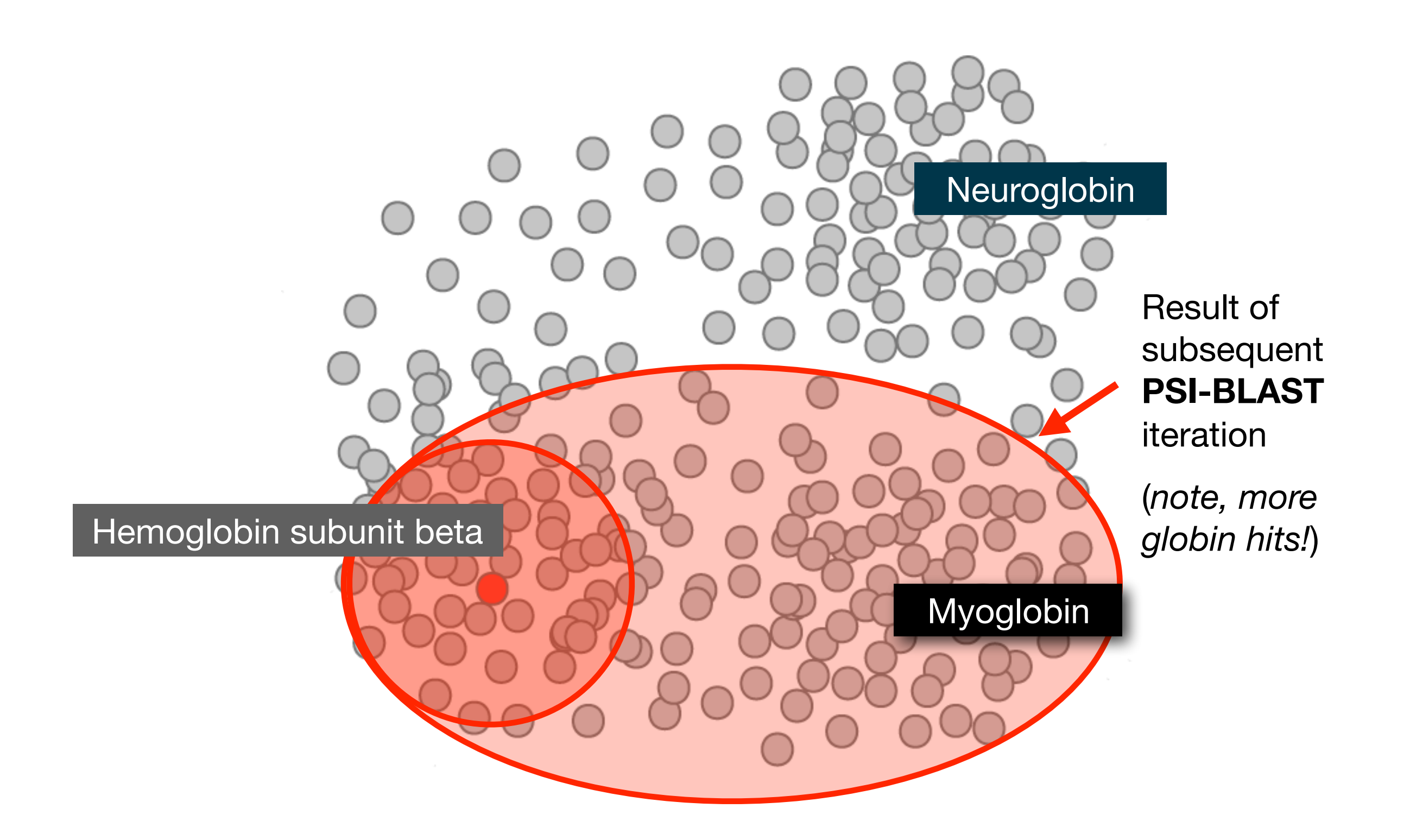

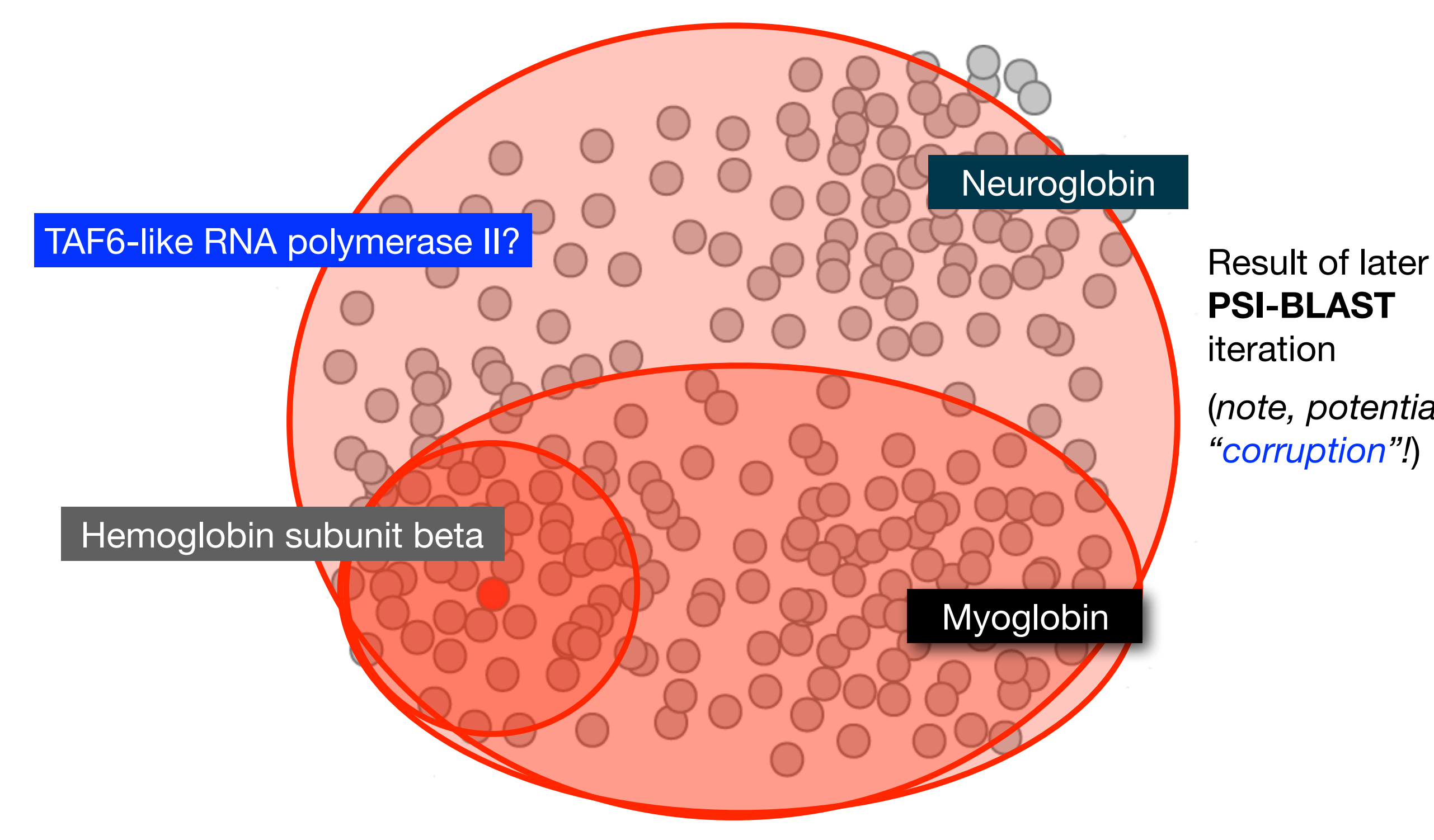

### **PSI-BLAST** iteration

(*note, potential "corruption"!*)

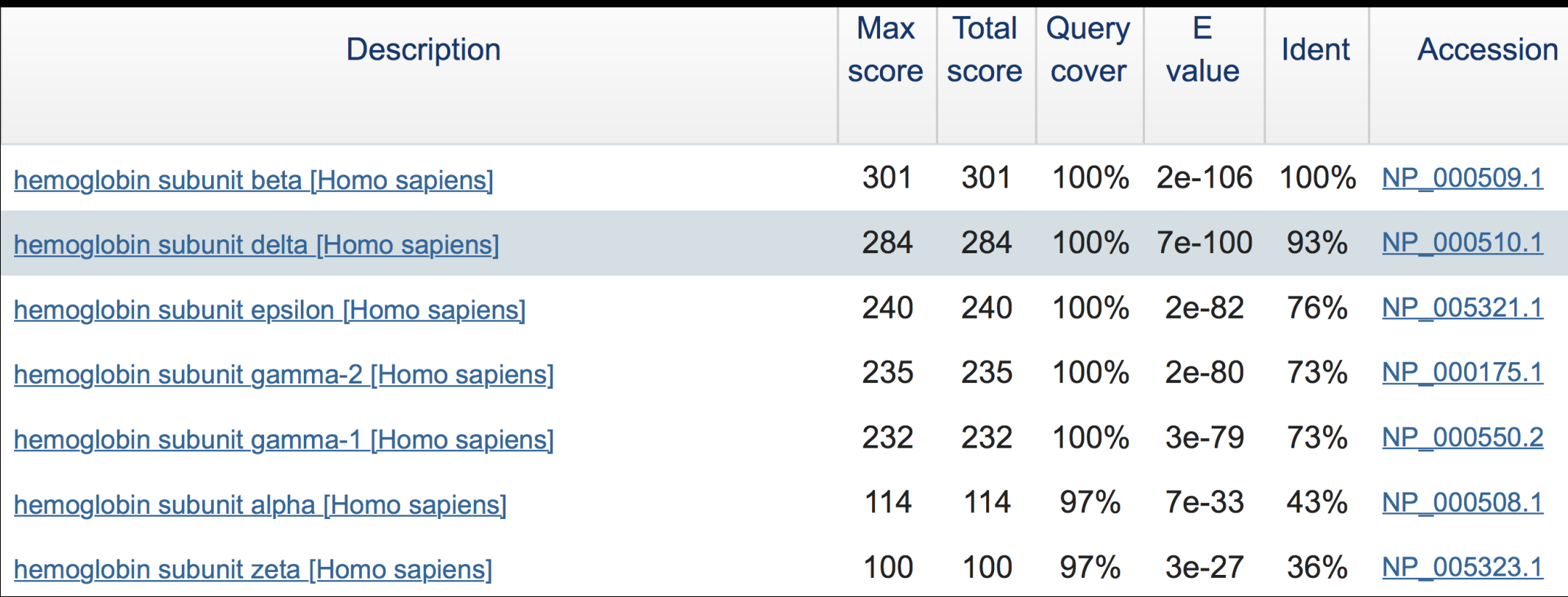

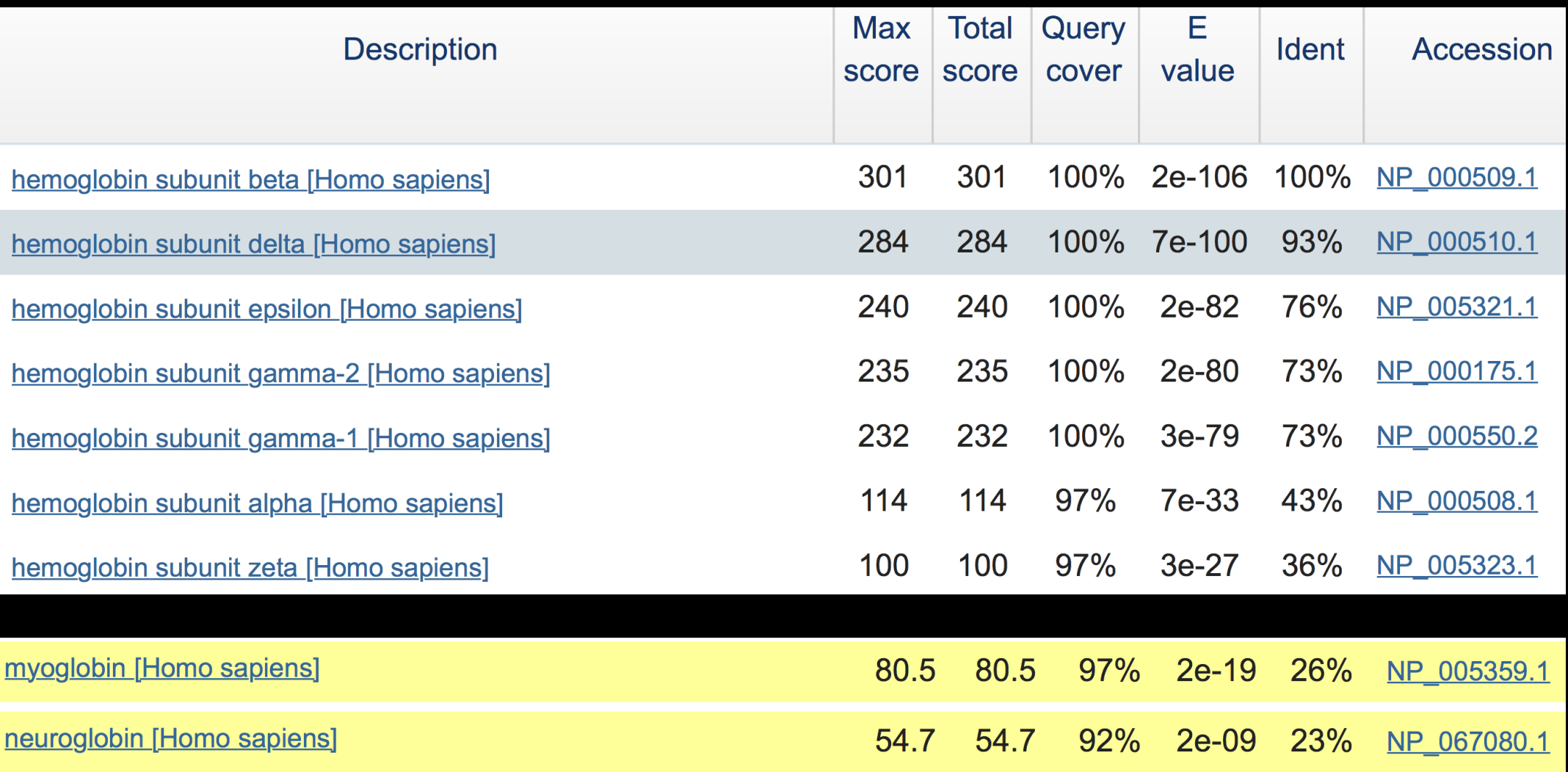

#### **New relevant globins found only by PSI-BLAST**

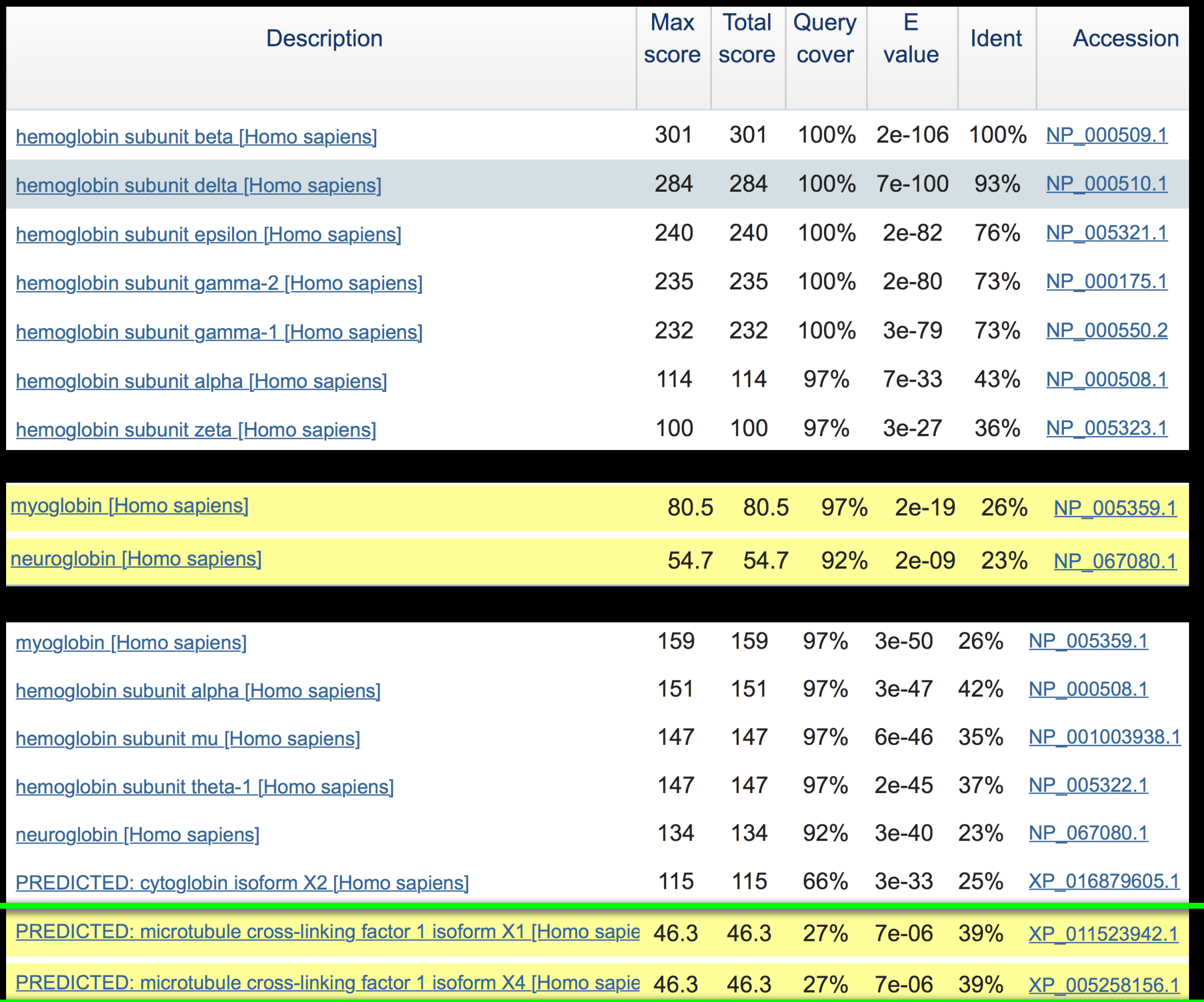

#### **Inclusion of irrelevant hits can lead to PSSM corruption**

**2**

**1**

**?**

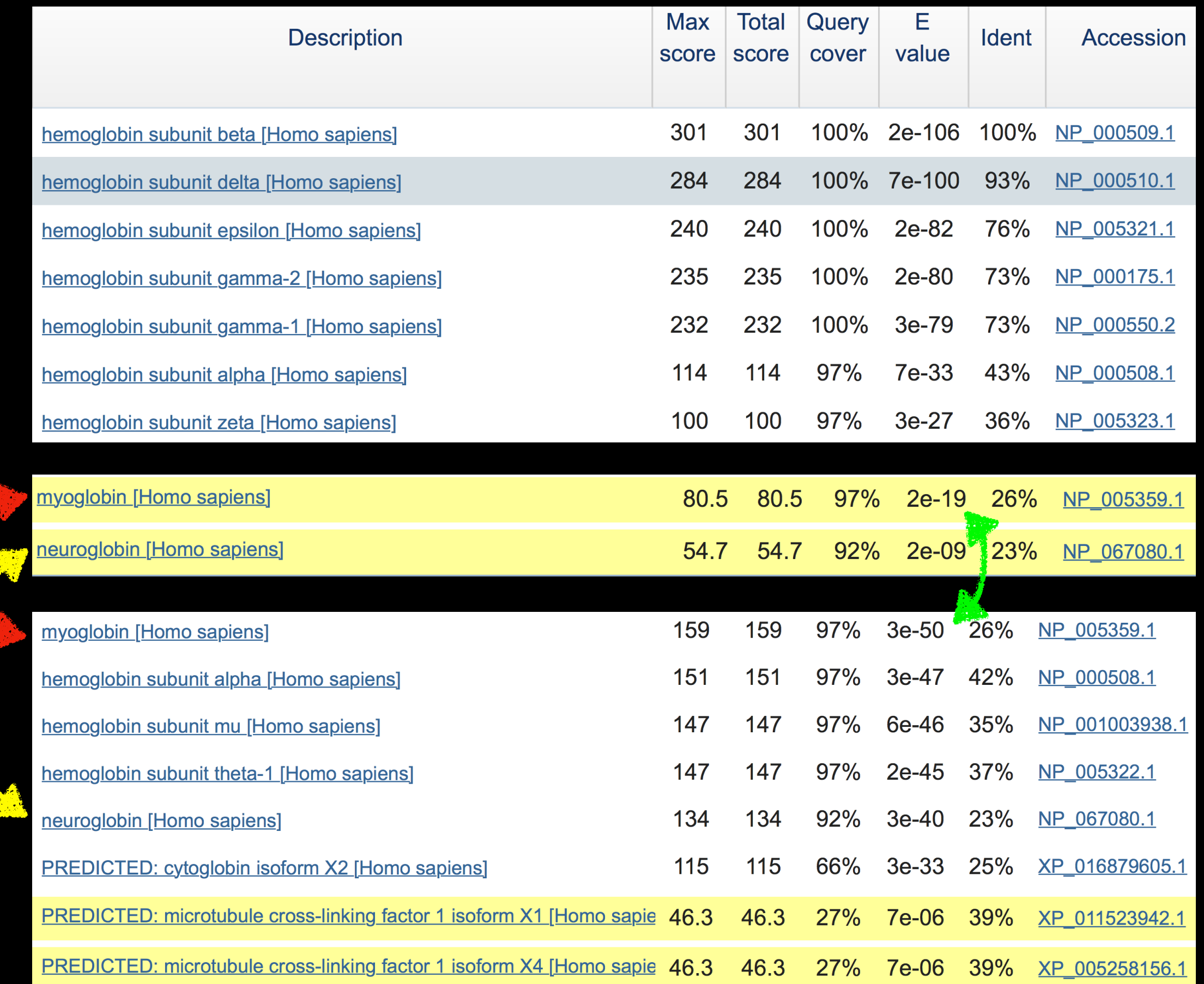

#### **Score and E value depends on PSSM**

#### PSI-BLAST is performed in five steps

- A normal blastp search uses a scoring matrix (e.g., BLOSUM62) to perform pairwise alignments of your query sequence (such as RBP) against the database. PSI-BLAST also begins with a protein query that is searched against a database of choice.
- PSI-BLAST constructs a multiple sequence alignment (MSA) from an initial blastp-like search. It then creates a **PSSM** based on that multiple alignment.
- This **PSSM** is then used as a query to search the database again.
- PSI-BLAST estimates the statistical significance of the database matches, essentially using the parameters we described for gapped alignments.
- The search process is continued iteratively, typically 3 to 5 times. At each step a new PSSM is built.

### PSI-BLAST returns dramatically more hits

You must decide how many iterations to perform and which sequences to include!

You can stop the search process at any point - typically whenever few new results are returned or when no new "sensible" results are found.

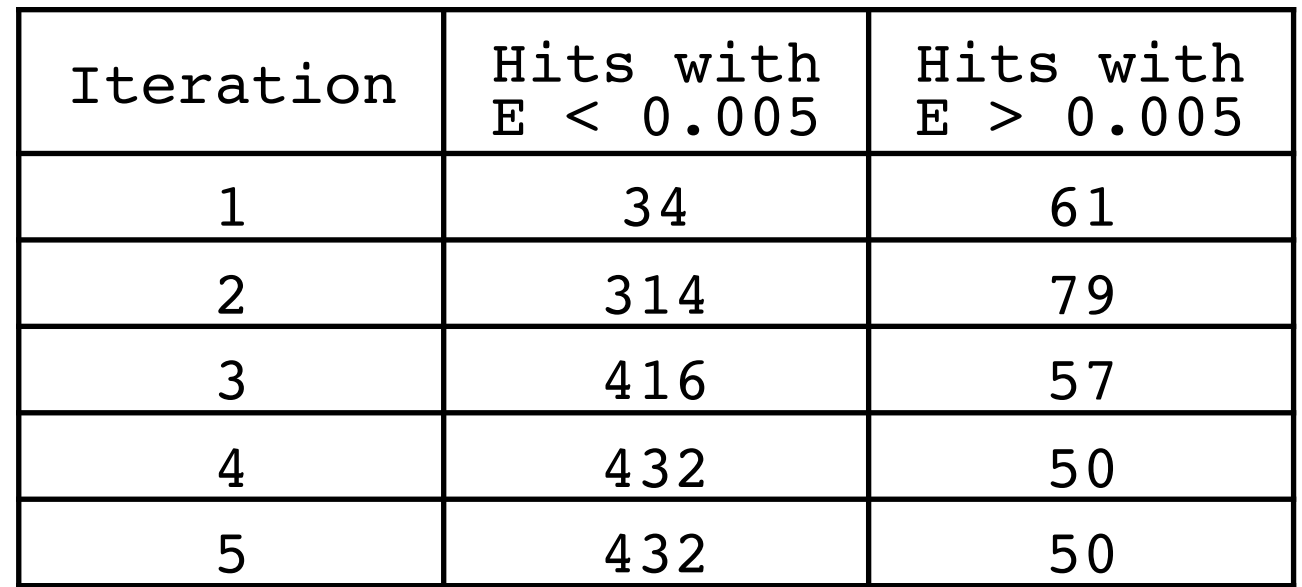

Human retinol-binding protein 4 (RBP4; P02753) was used as a query in a PSI-BLAST search of the RefSeq database.

The PSI-BLAST PSSM is essentially a query customized scoring matrix that is more sensitive than BLOSUM (e.g. BLOSUM  $SAA = +4$ )

20 amino acids types

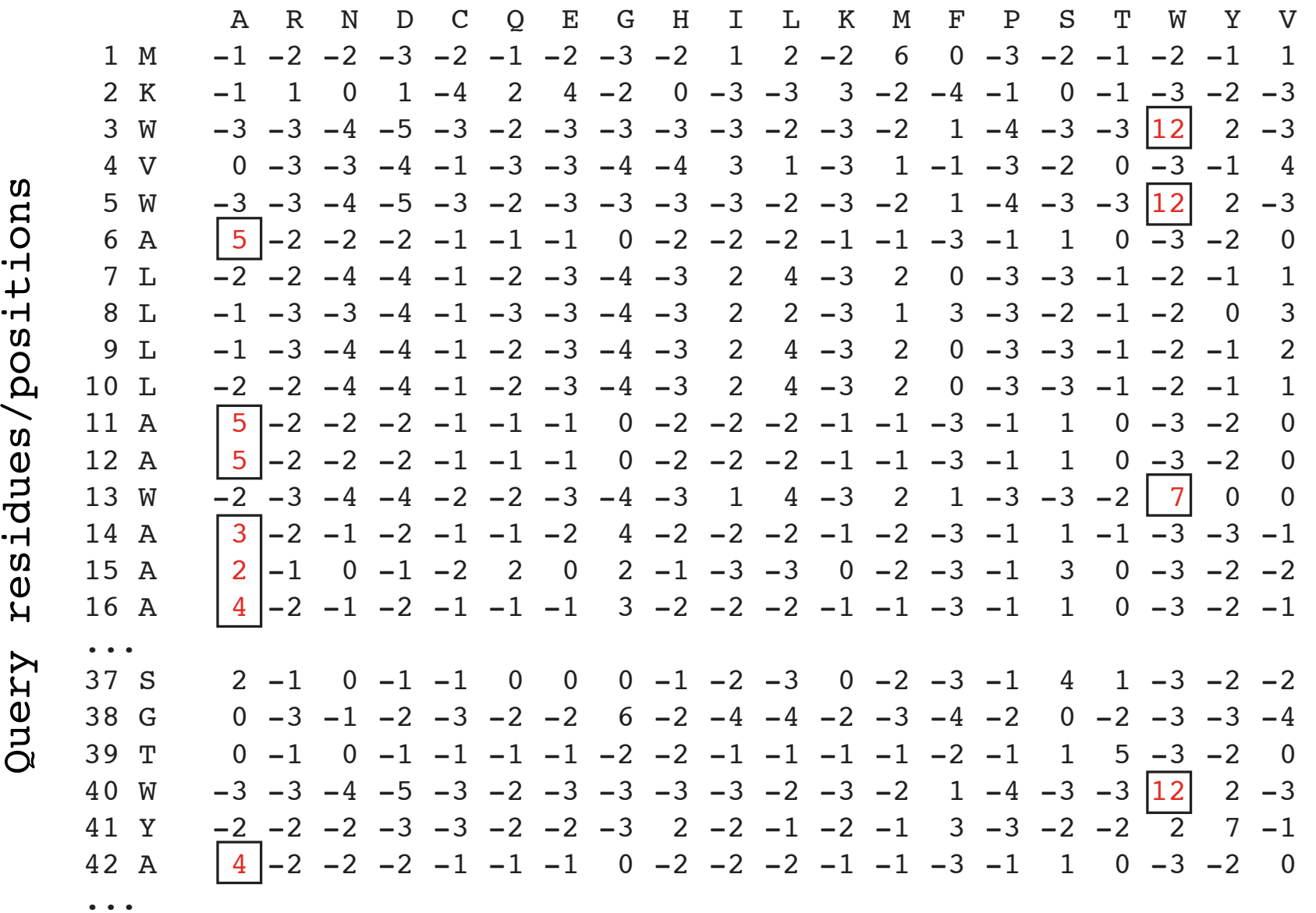

The main source of error in PSI-BLAST searches is the spurious amplification of sequences that are unrelated to the query.

There are three main approaches to stopping corruption of PSI-BLAST queries:

Perform multi-domain splitting of your query sequence If a query protein has several different domains PSI-BLAST may find database matches related to both individually. One should not conclude that these hits with different domains are related.

- Often best to search using just one domain of interest.

- Inspect each PSI-BLAST iteration removing suspicious hits. E.g., your query protein may have a generic coiled-coil domain, and this may cause other proteins sharing this motif (such as myosin) to score better than the inclusion threshold even though they are not related.
	- Use your biological knowledge!
- Lower the default expect level (e.g.,  $E = 0.005$  to  $E = 0.0001$ ). This may suppress appearance of FPs (but also TPs)

### Profile advantages and disadvantages

#### **Advantages:**

- Quantitate with a good scoring system
- Weights sequences according to observed diversity Profile is specific to input sequence set
- Very sensitive Can detect weak similarity
- Relatively easy to compute Automatic profile building tools available

#### **Disadvantages:**

- If a mistake enters the profile, you may end up with irrelevant data The corruption problem!
- Ignores higher order dependencies between positions i.e., correlations between the residue found at a given position and those found at other positions (e.g. salt-bridges, structural constraints on RNA etc...)
- Requires some expertise and oversight to use proficiently

# Todays Menu

- Sequence motifs and patterns: Simple approaches for finding functional cues from conservation patterns
- Sequence profiles and position specific scoring matrices (PSSMs): Building and searching with profiles, Their advantages and limitations
- PSI-BLAST algorithm: Application of iterative PSSM searching to improve BLAST sensitivity
- Hidden Markov models (HMMs): More versatile probabilistic model for detection of remote similarities

### Hands-on sections 3 & 4: Comparing methods and the trade-off between sensitivity, selectivity and performance

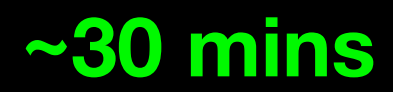

Your Turn!

### Problems with PSSMs: Positional dependencies

Do not capture positional dependencies

**WEIRD WEIRD WEIQH WEIRD WEIQH**

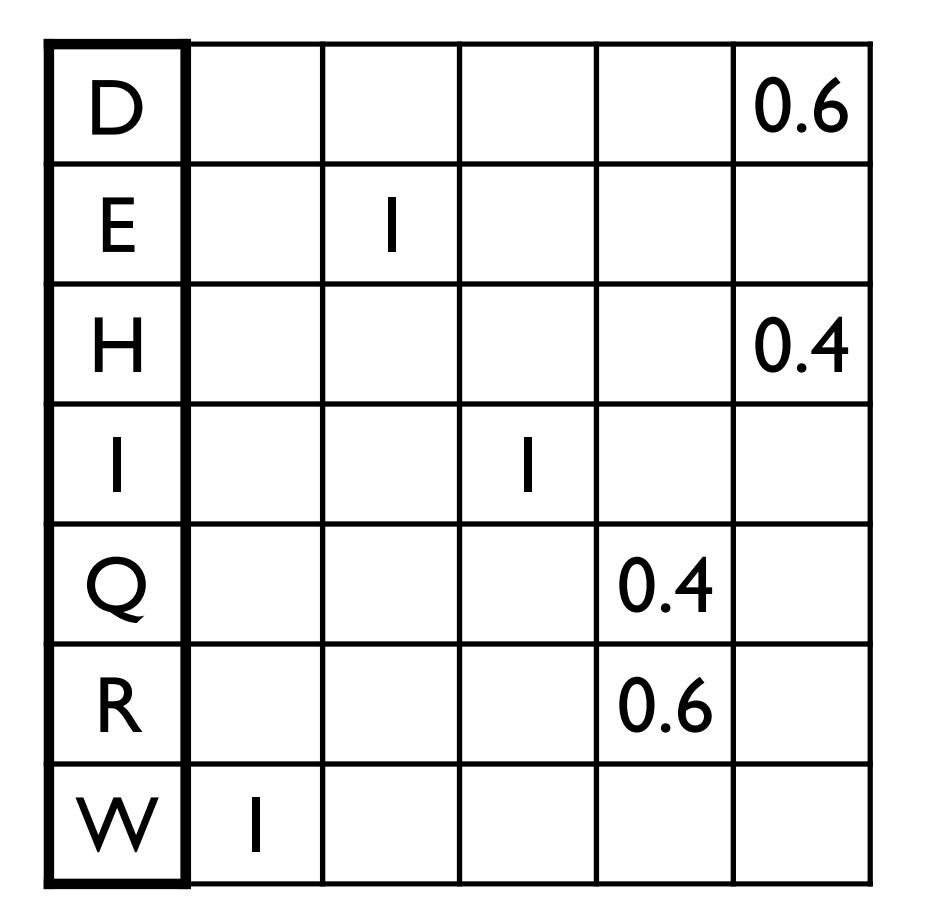

**Note**: We never see **QD** or **RH**, we only see **RD** and **QH**. However, P(RH)=0.24, P(QD)=0.24, while P(QH)=0.16

The connectivity or **topology** of a Markov chain can easily be designed to capture dependencies and variable length motifs.

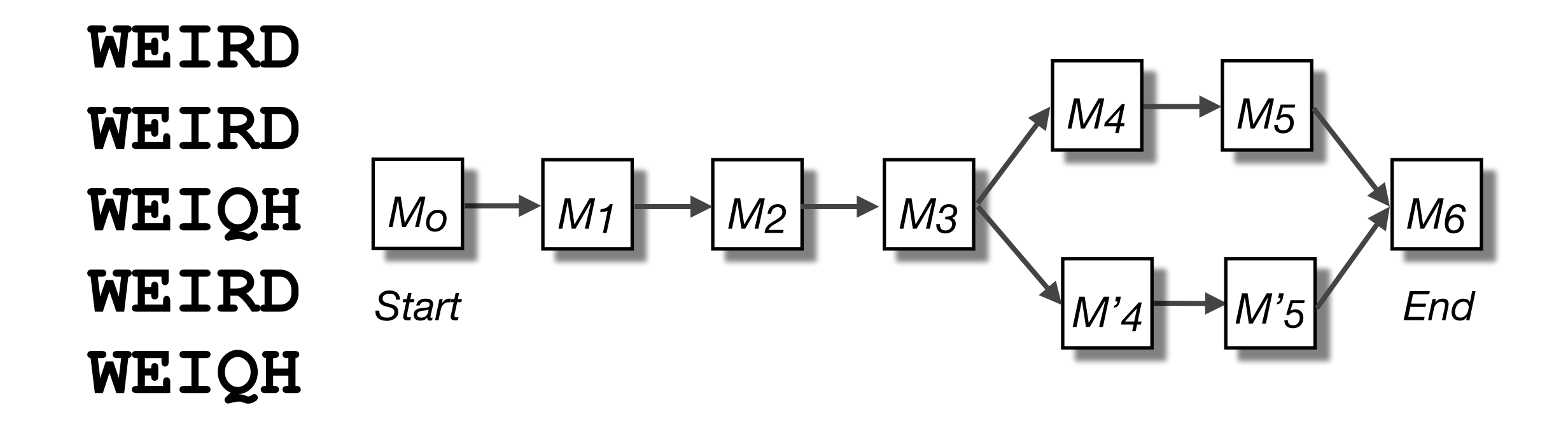

Recall that a PSSM for this motif would give the sequences **WEIRD** and **WEIRH** equally good scores even though the **RH** and **QR** combinations were not observed

## Use of HMMER

- Widely used by protein family databases
	- Use 'seed' alignments
- Until 2010
	- Computationally expensive
	- Restricted to HMMs constructed from multiple sequence alignments
- Command line application

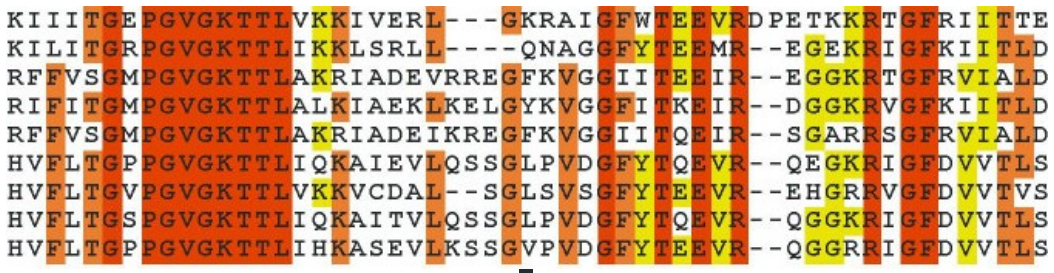

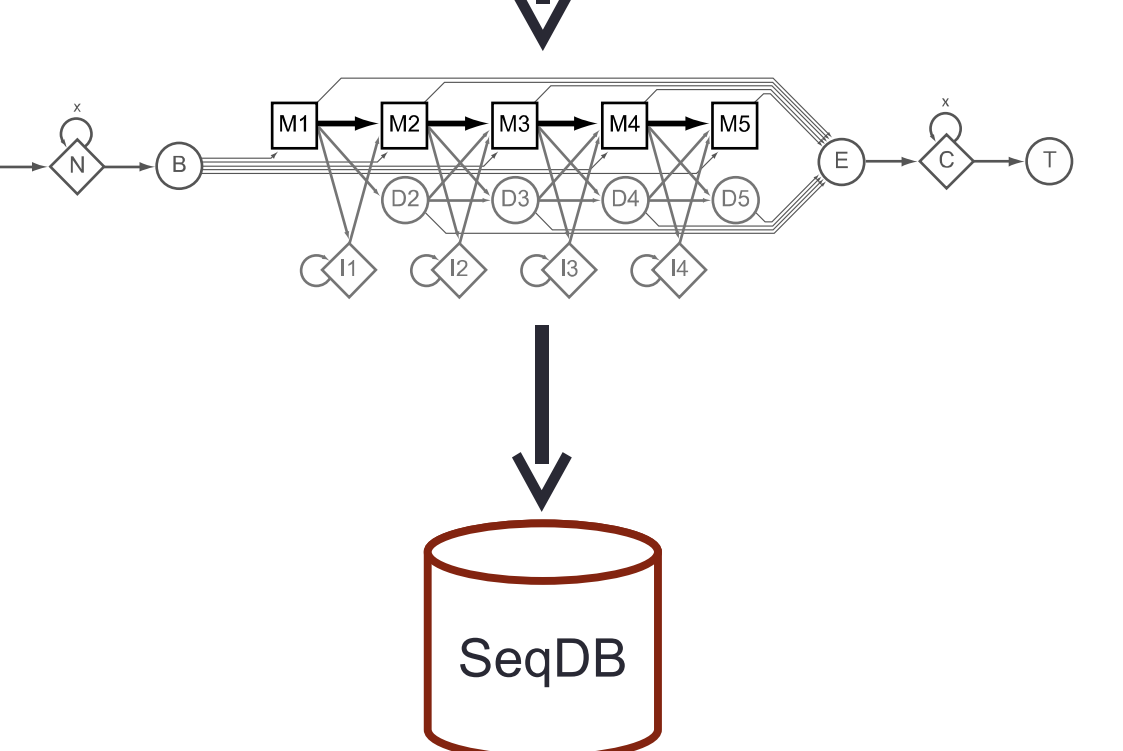

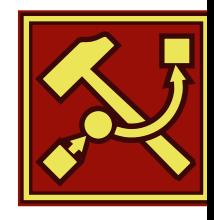

## HMMER vs BLAST

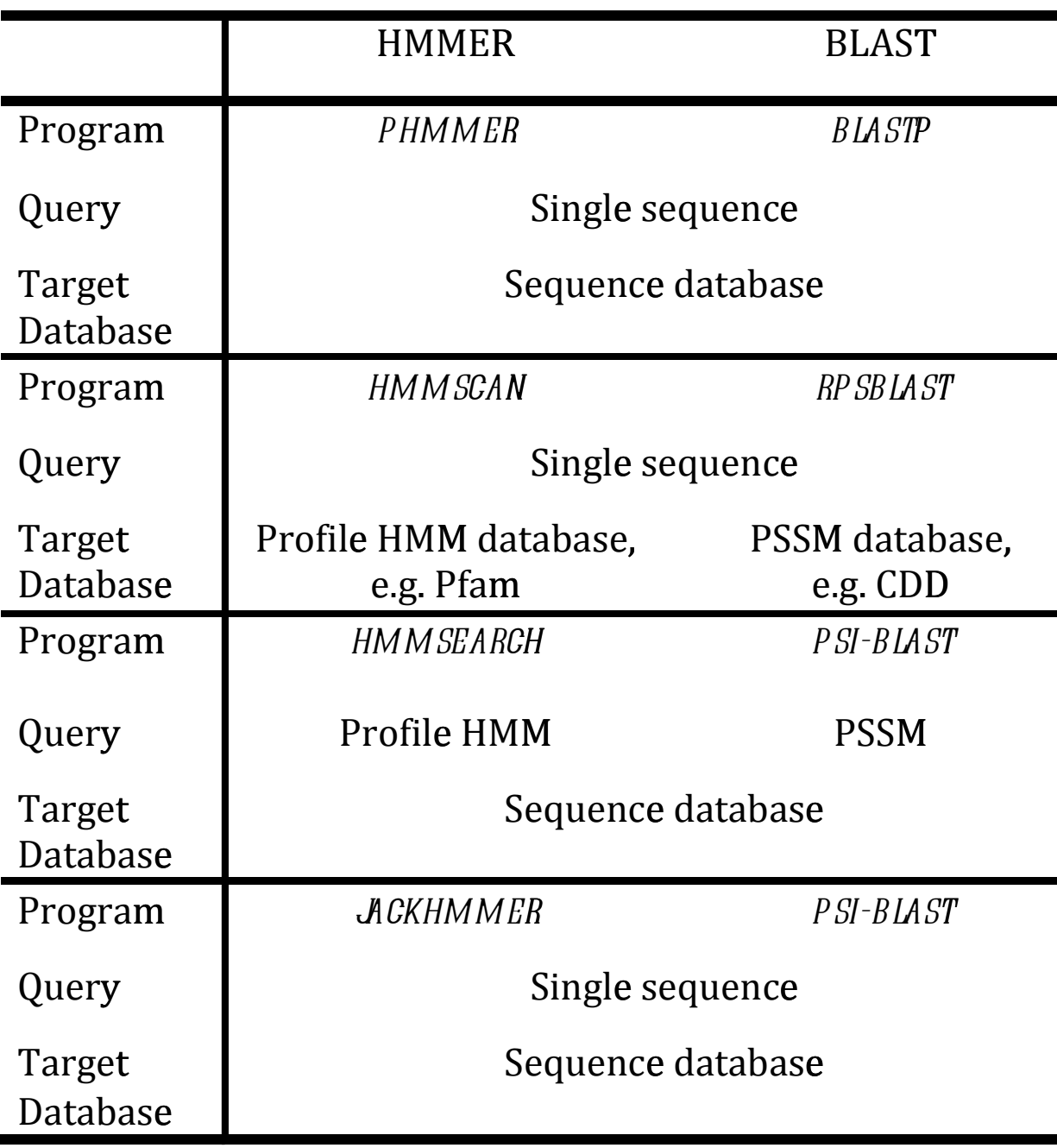

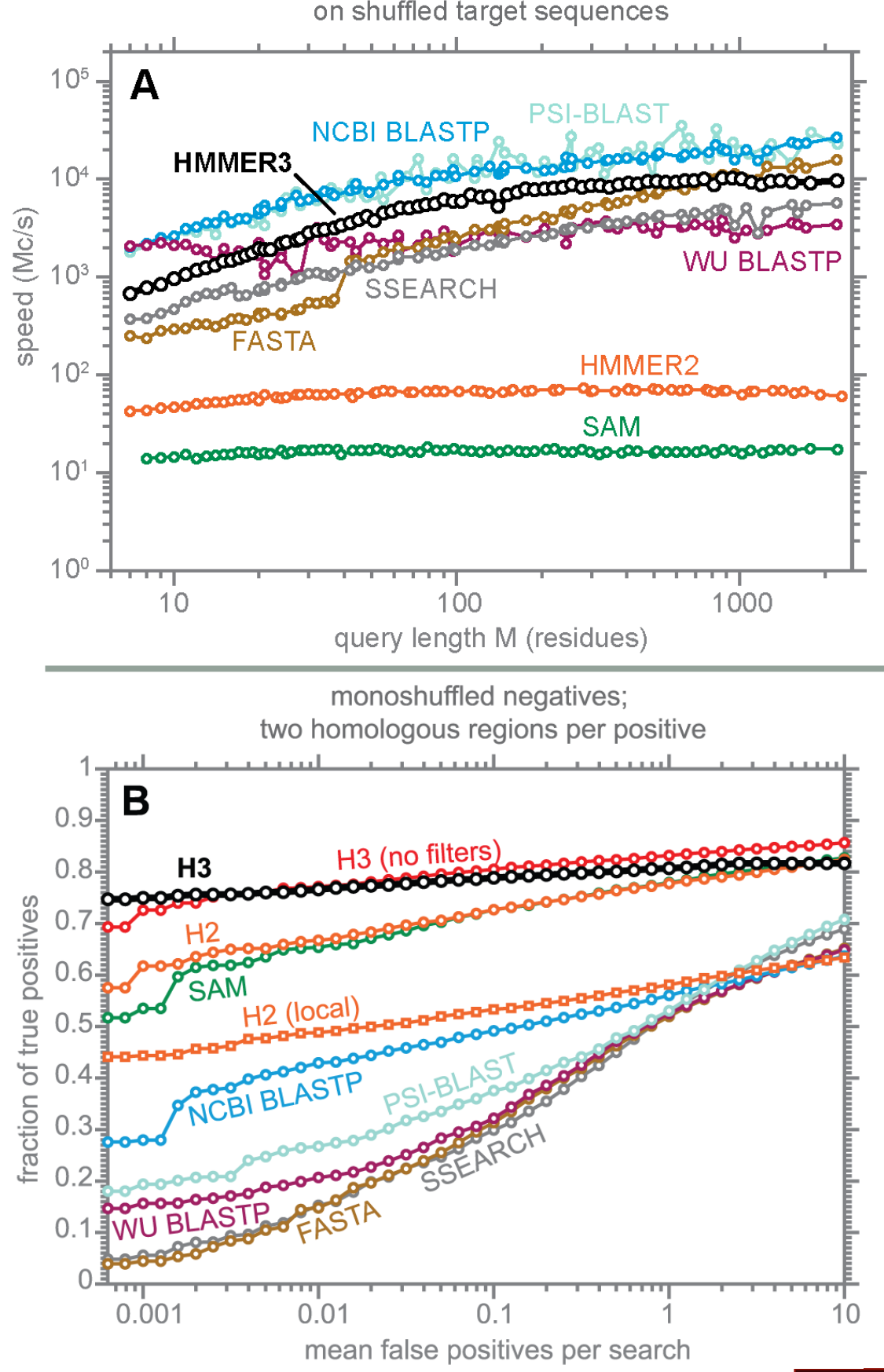

Modified from: S. R. Eddy **PLoS Comp. Biol.**, 7:e1002195, 2011.

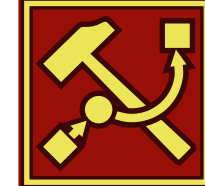

## Fast Web Searches

- Parallelized searches across compute farm
	- Average query returns ~1 sec
- Range of sequence databases
	- Large Comprehensive
	- Curated / Structure
	- Metagenomics
	- Representative Proteomes
- Family Annotations
	- Pfam
- Batch and RESTful API
	- Automatic and Human interface

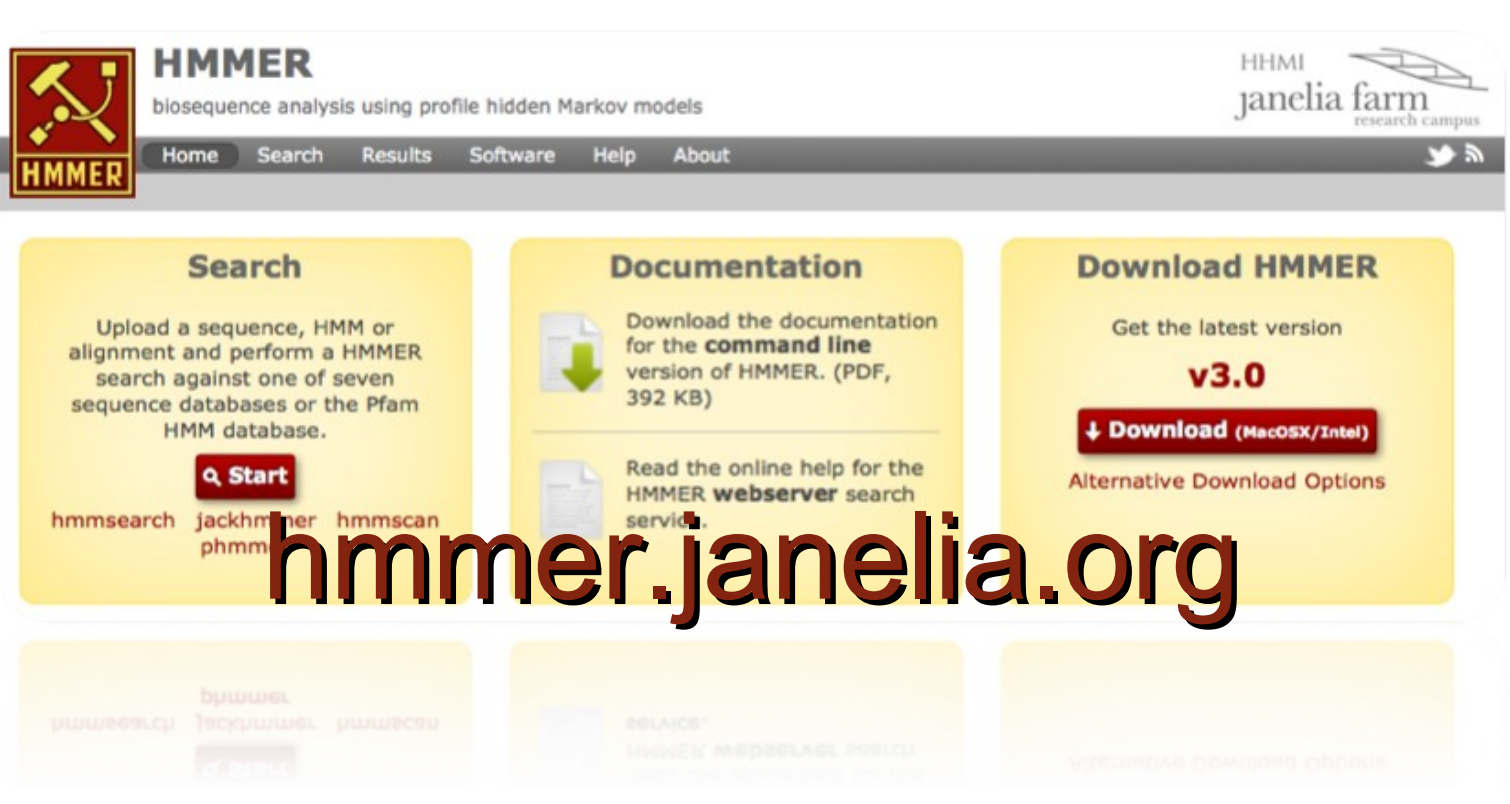

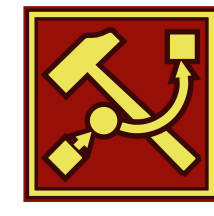

## Visualization of Results – By Score

#### **Pfam Domains**

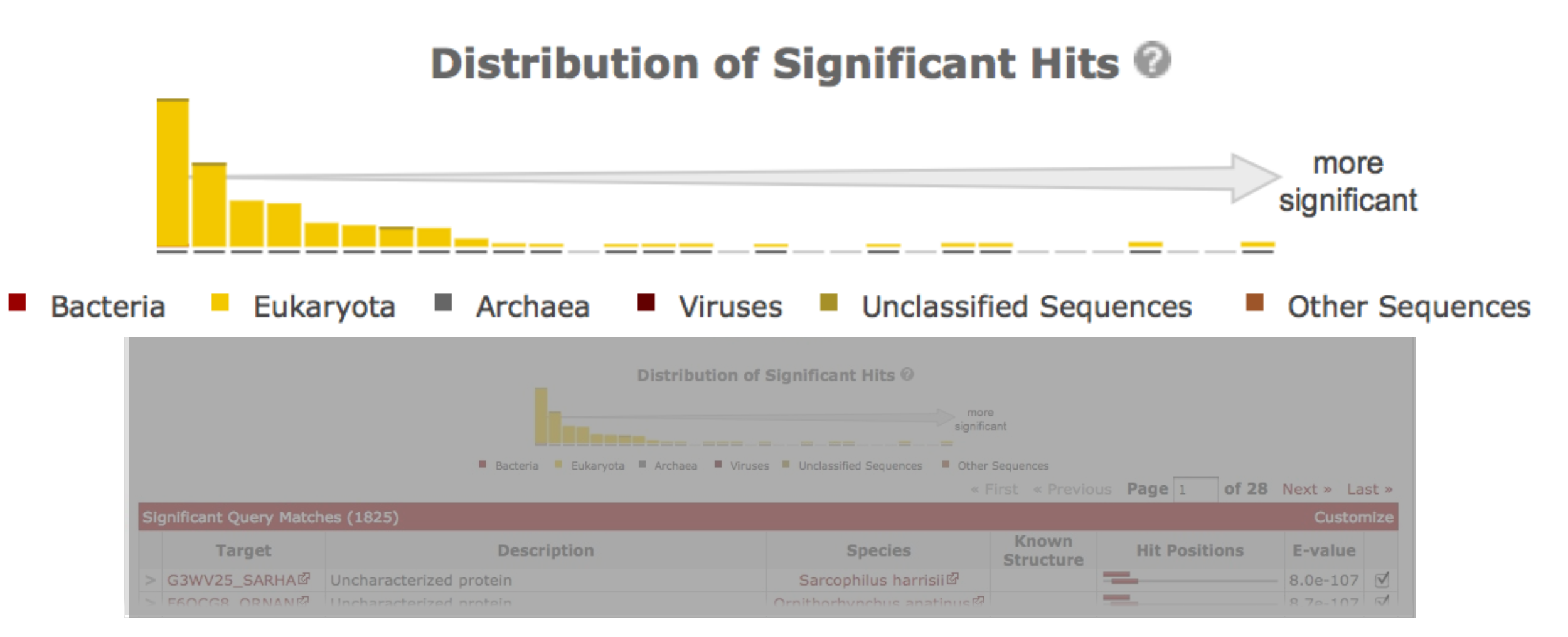

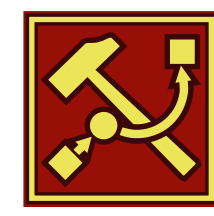

## Visualization of Results – By Score

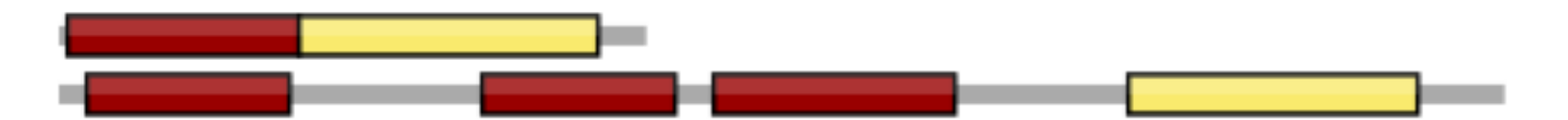

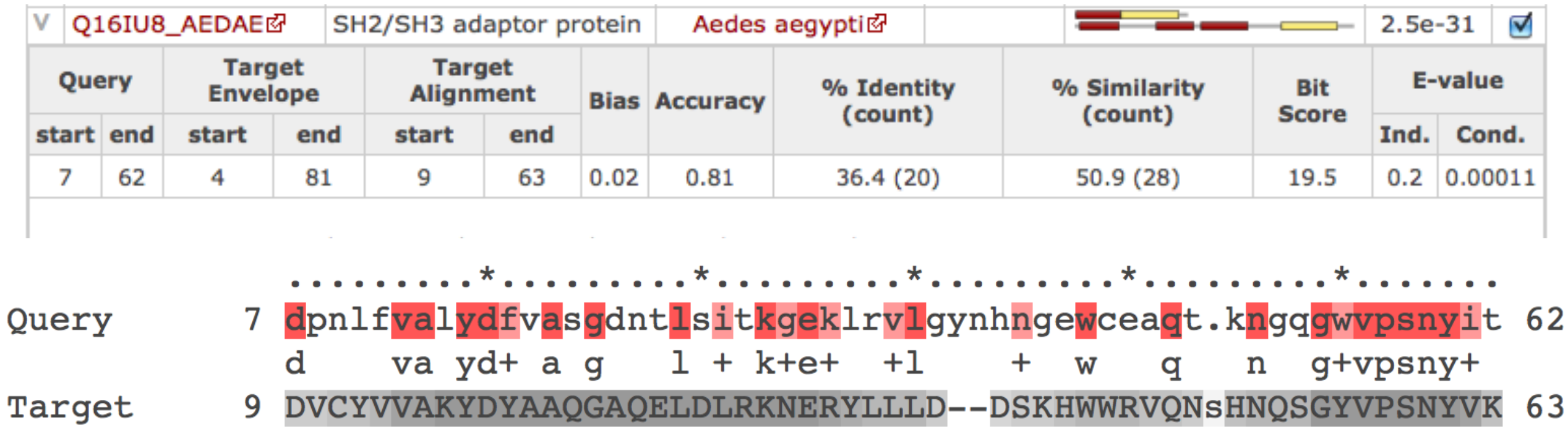

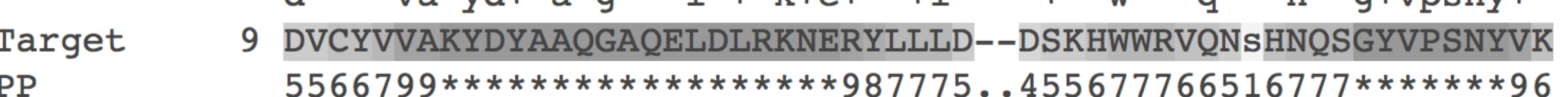

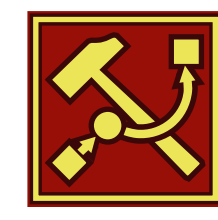

## Visualization of Results – By Taxonomy

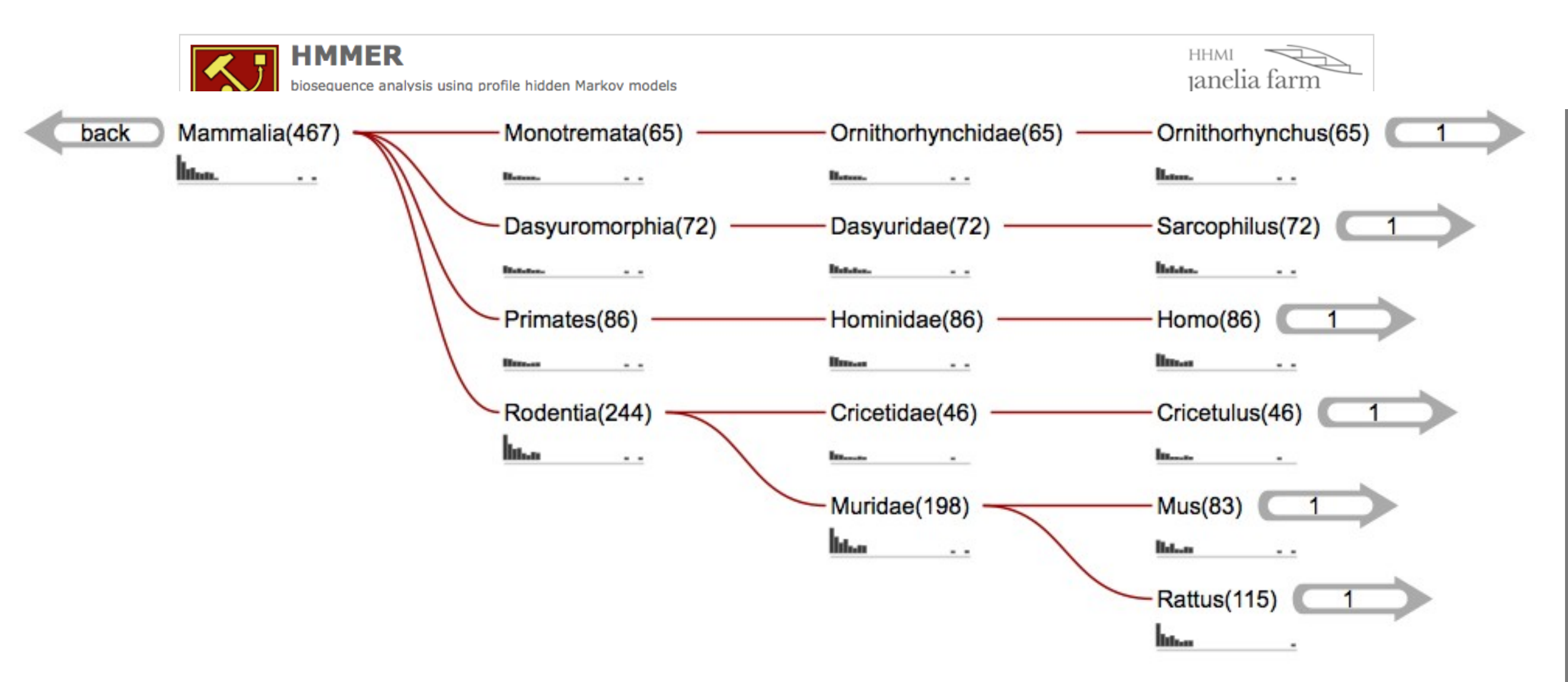

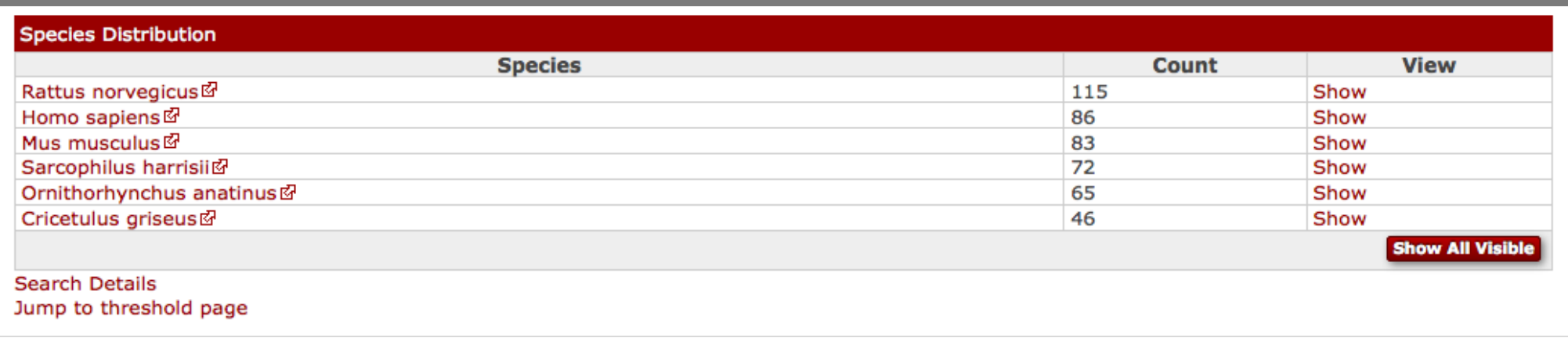

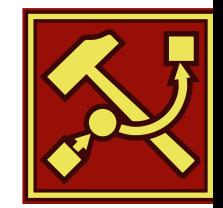

## Visualization of Results – By

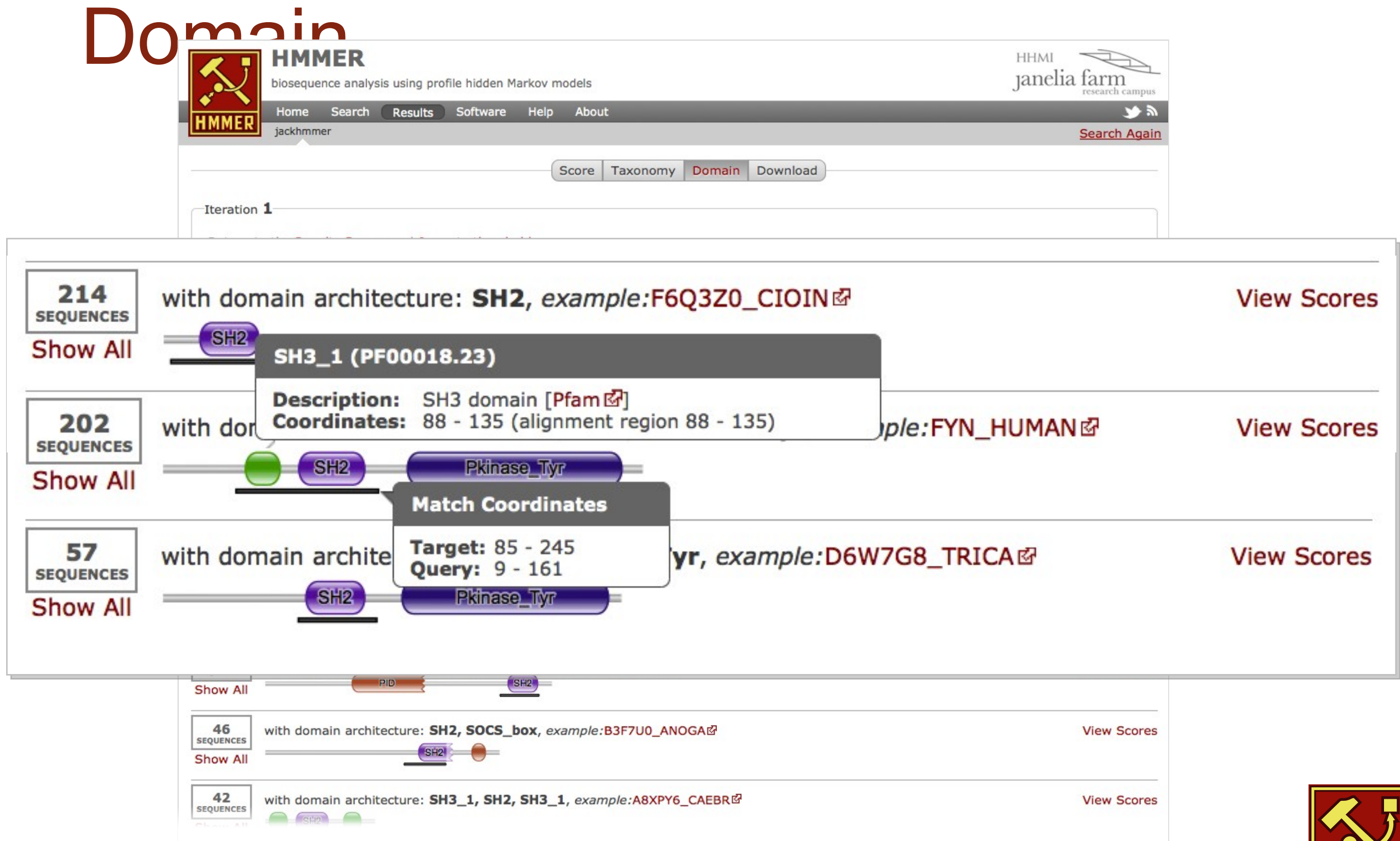

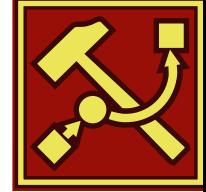

### **PFAM**: Protein Family Database of Profile HMMs

Comprehensive compilation of both multiple sequence alignments and profile HMMs of protein families.

<http://pfam.sanger.ac.uk/>

PFAM consists of two databases:

- **Pfam-A** is a manually curated collection of protein families in the form of multiple sequence alignments and profile HMMs. HMMER software is used to perform searches.
- **Pfam-B** contains additional protein sequences that are automatically aligned. Pfam-B serves as a useful supplement that makes the database more comprehensive.
- Pfam-A also contains higher-level groupings of related families, known as **clans**

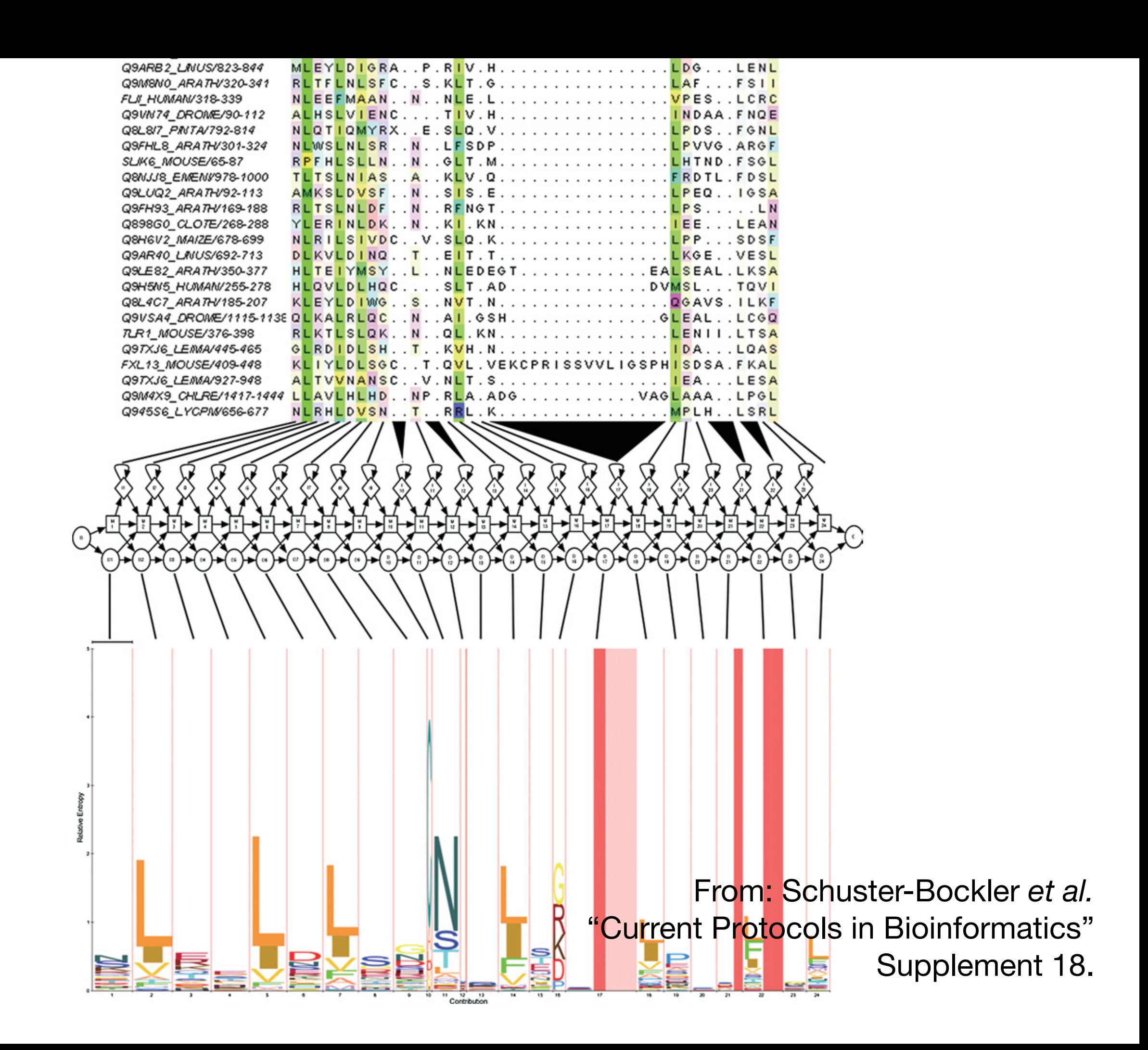

# Summary

- Sequence motifs and patterns: Simple approaches for finding functional cues from conservation patterns
- Sequence profiles and position specific scoring matrices (PSSMs): Building and searching with profiles, Their advantages and limitations
- PSI-BLAST algorithm: Application of iterative PSSM searching to improve BLAST sensitivity
- Hidden Markov models (HMMs): More versatile probabilistic model for detection of remote similarities

## Homework: DataCamp!

**Check your email for an DataCamp invite and sign up with your UCSD username (i.e. first part of your email address) please.**

Let me know **NOW** if you don't see the invite email!

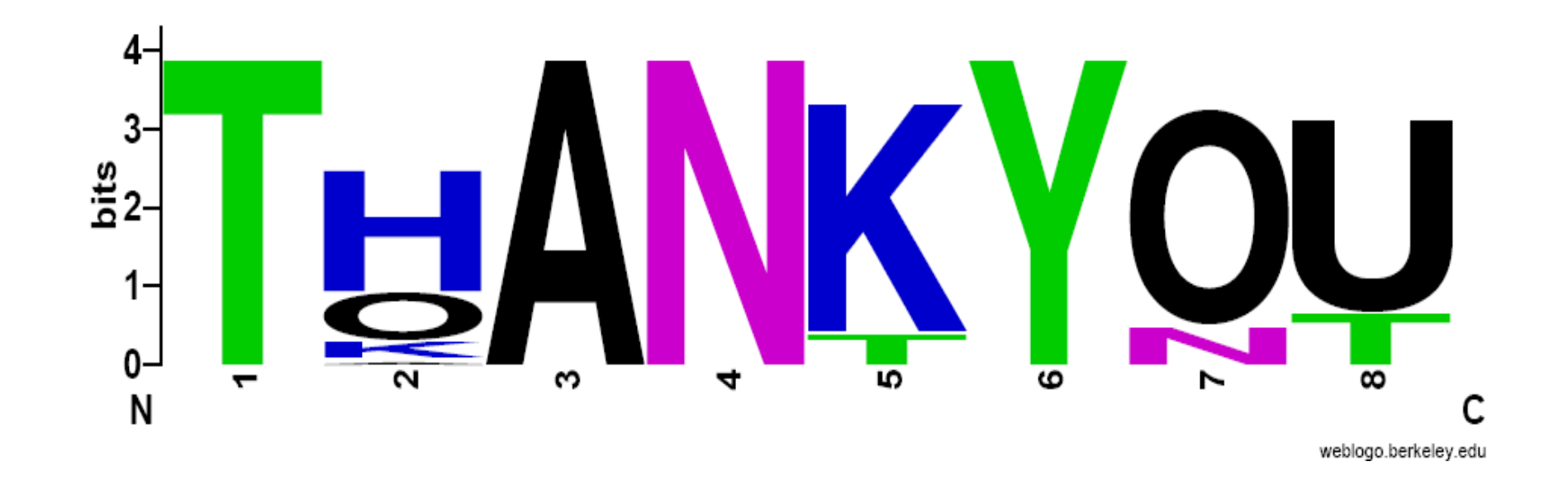

That's it!

## Side Note: Orthologs *vs* Paralogs

## Sequence comparison is most informative when it detects **homologs**

**Homologs** are sequences that have common origins *i.e.* they share a **common ancestor**

• They may or may not have common activity

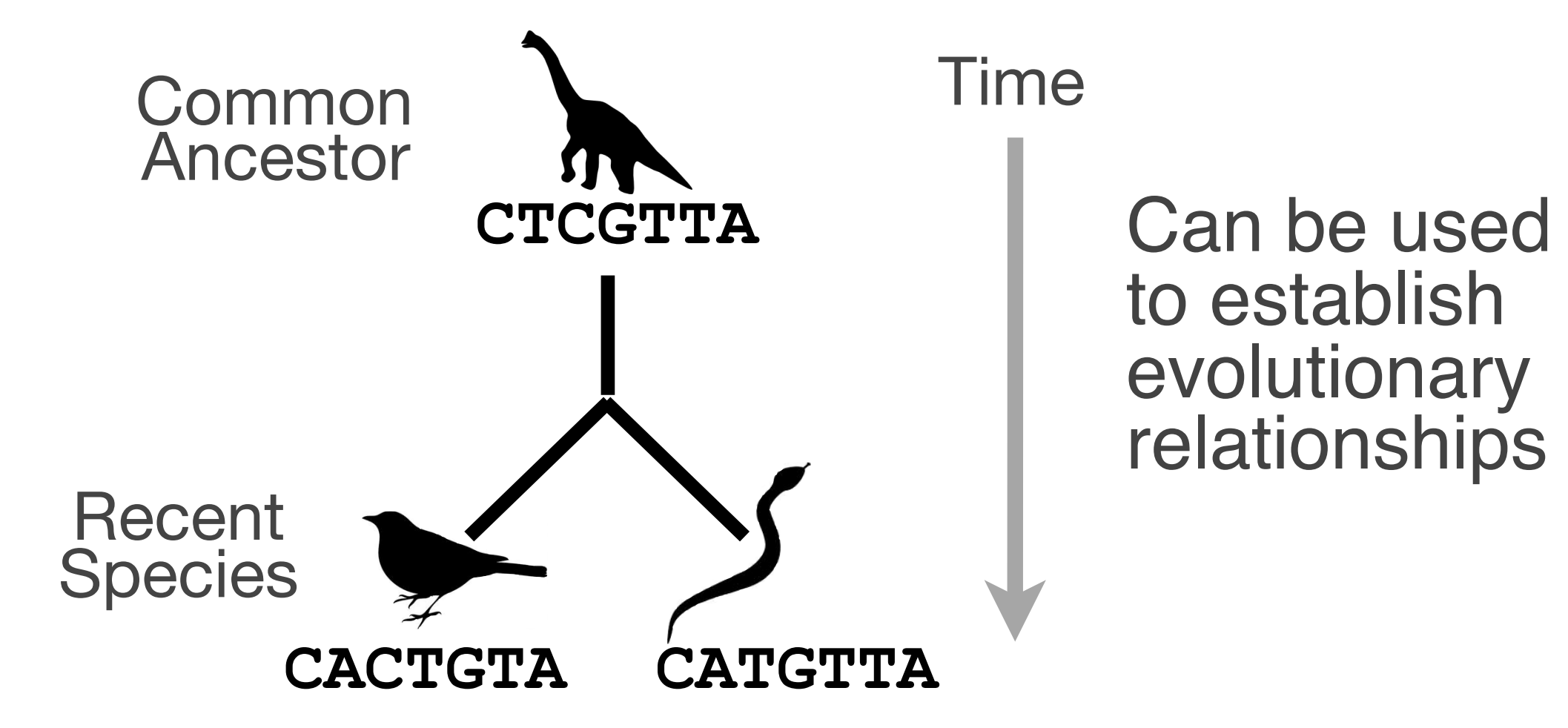

## **Key terms**

When we talk about related sequences we use specific terminology.

*Homologous sequences* may be either:

### – **Orthologs** or **Paralogs**

(Note. these are all or nothing relationships!)

*Any pair of sequences* may share a certain level of:

– **Identity** and/or **Similarity**

(Note. if these metrics are above a certain level we often infer homology)
## **Orthologs** tend to have similar function

**Orthologs**: are homologs produced by speciation that have diverged due to divergence of the organisms they are associated with.

– Ortho = [greek: straight] ... implies direct descent

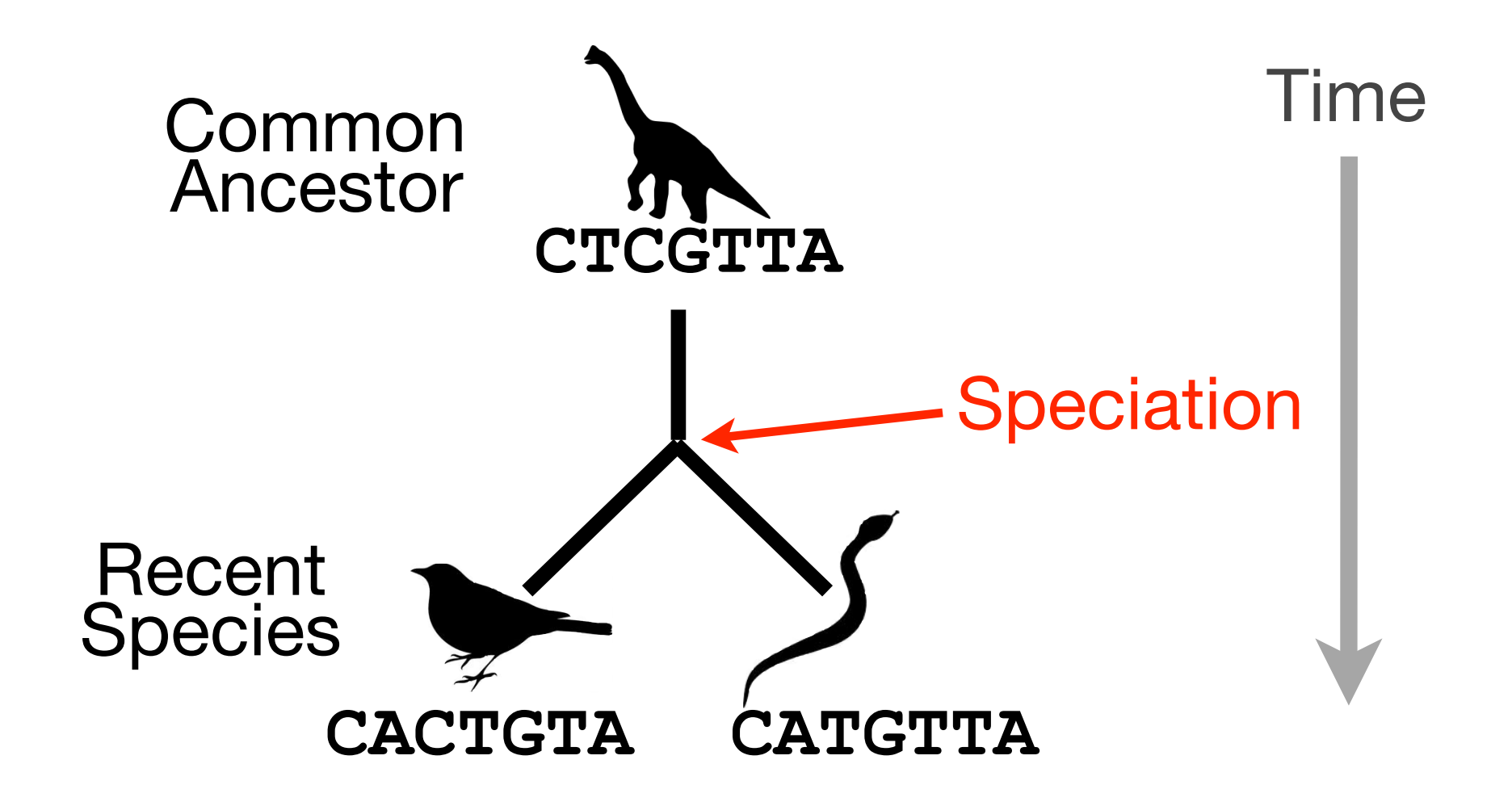

## **Paralogs** tend to have slightly different functions

**Paralogs:** are homologs produced by **gene duplication**. They represent genes derived from a common ancestral gene that *duplicated within an organism* and then subsequently *diverged by accumulated mutation*.

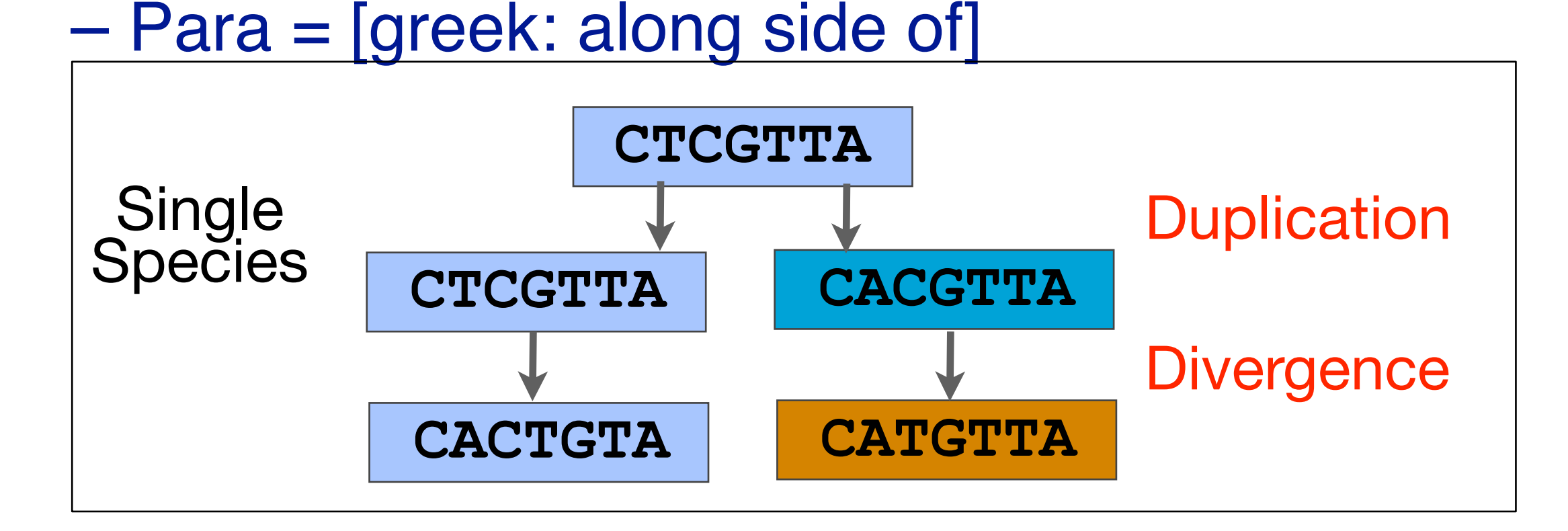

## Orthologs *vs* Paralogs

- In practice, determining ortholog *vs* paralog can be a complex problem:
	- gene loss after duplication,
	- lack of knowledge of evolutionary history,
	- weak similarity because of evolutionary distance
- Homology does not necessarily imply exact same function
	- may have similar function at very crude level but play a different physiological role